# The List of SOLAR-B"Hinode" Mission-Wide FITS Keywords

2006/12/25 Ver.1.3: Masumi Shimojo

## **I. Introduction**

After the launch of SOLAR-B, we will get large amounts of observational data from three instruments SOT, XRT and EIS. In order to select one data file from the data, the database with the search function is the indispensable system for SOLAR-B data analysis. Especially, we need the database system that can survey the data of three instruments from one interface.

The database accumulates the information of the observations, and the search function of the database selects the data based on the information. Although there are several ways for accumulating of the information of the observations, it is easiest to get the information from the FITS header (PHU) of the SOLAR-B FITS files. If we use the FITS header for searching the data of three instruments, we have to unify the definition of some FITS keywords.

The aim of this document is to list the common FITS keywords (SOLAR-B Mission-Wide Keyword) of three instruments and unify the definition of the SOLAR-B Mission-Wide keywords for the search function of the database. The SOLAR-B MODA WG requests all instrument teams to include all SOLAR-B Mission-Wide FITS keywords in the FITS header of each instrument and adapt the definition in the document to these FITS keywords.

The Mission-Wide keyword list includes only the common keywords for the search function. Hence, we need the other FITS keywords for the data search of each instrument data. The keywords are defined by each instrument team.

## **II. Structure of SOLAR-B Mission-Wide Keywords**

The SOLAR-B Mission-Wide Keywords are classified into the following parts. In the section, we summarize the subject matters of the parts.

**1 Standard keywords for the FITS standard** 

The FITS keywords are the essential keywords for the standard FITS files. Hence,

the keywords are based on the FITS standard.

#### **2 Information of the instrument**

The part indicates the information of the instrument/the satellite

## **3 Information of the time**

The keywords indicate the date and the time of the observation. And, the keyword in the part is also defined the time system (UTC, TAI or UT) of the SOLAR-B FITS files.

#### **4 Information of the coordinates**

The keywords indicate the coordinates of the Image data. The FITS standard method of the coordinate specification is adapted to the section, basically. And, the some non-FITS standard keywords also are included

### **5 Information of the observation plan**

The keywords present the properties of the observation. Basically, the values of the keywords are decided by the proposer of the observation or the chief observers. The values of the keywords are inputted to the SOLAR-B operational database using the planning tool, and the reformat program gets the data for the keywords from the operational database

#### **6 Information of the data quality**

.

The keywords in the part indicate how to compress the data in MDP. And the environments of the satellite (SAA, HLZ) are also indicated.

#### **7 Information of the reformat and etc.**

The keywords indicate the information of the reformat. For example, the date of the reformat, the version of the reformat program and etc...

# **III. The list of SOLAR-B Mission-wide Keywords**

Legend:

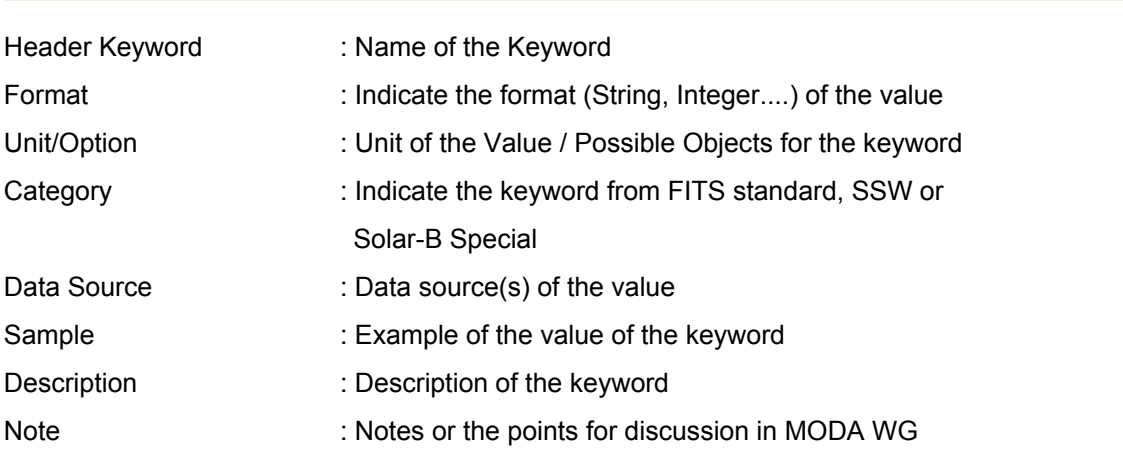

# **1. Standard keywords for the FITS standard**

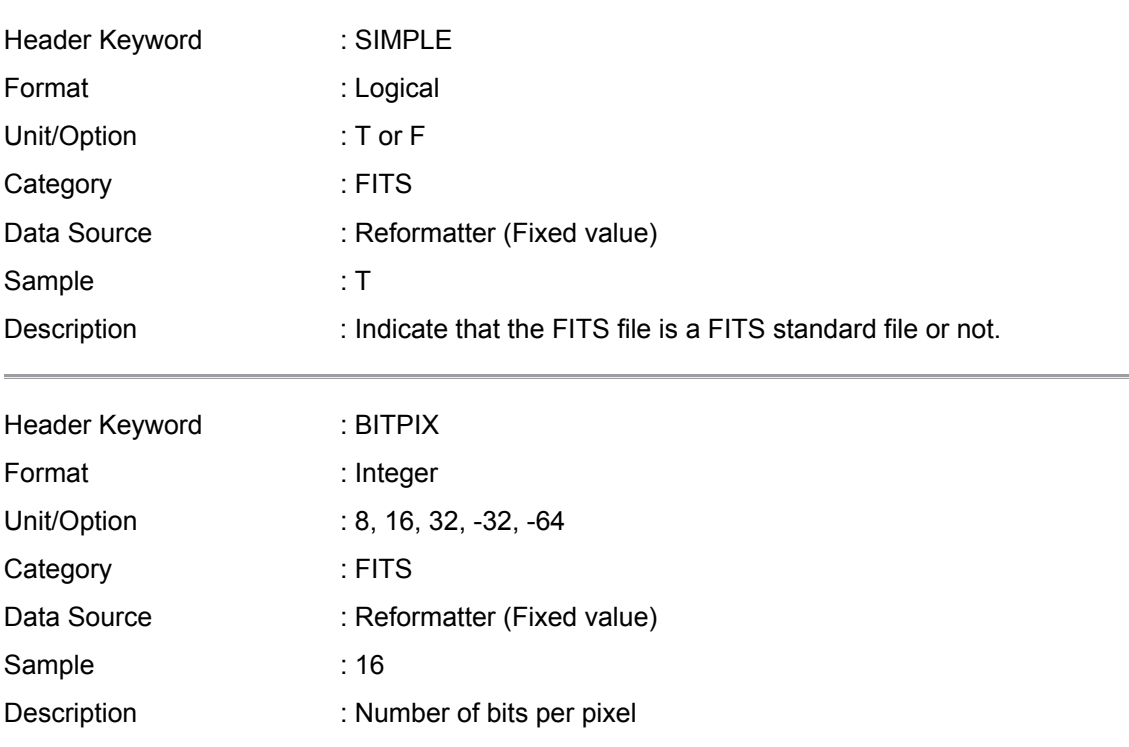

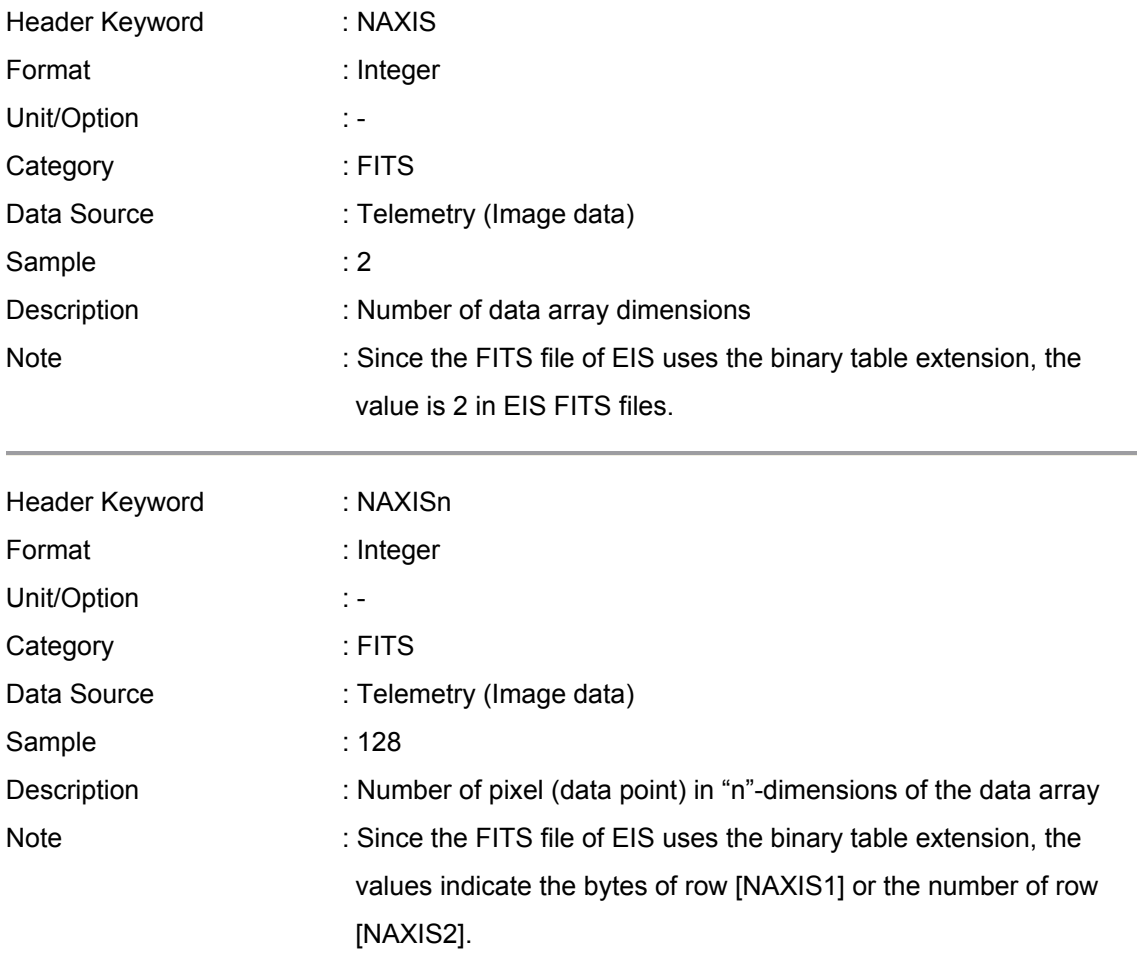

# **2. Information of the Instrument**

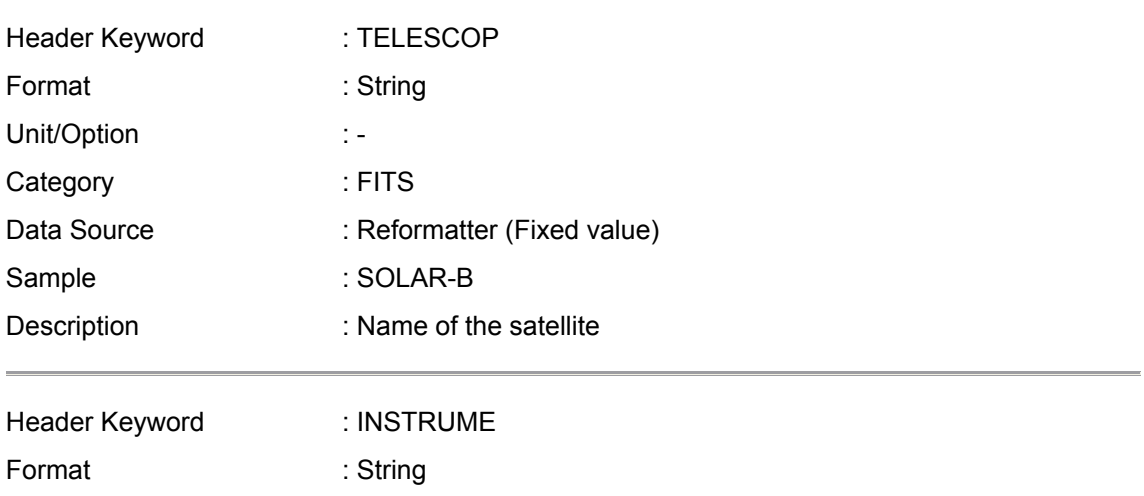

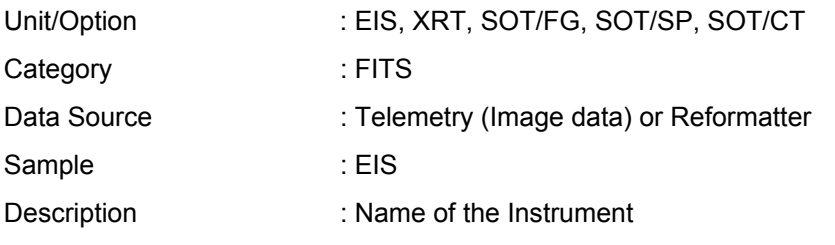

# **3. Information of the time**

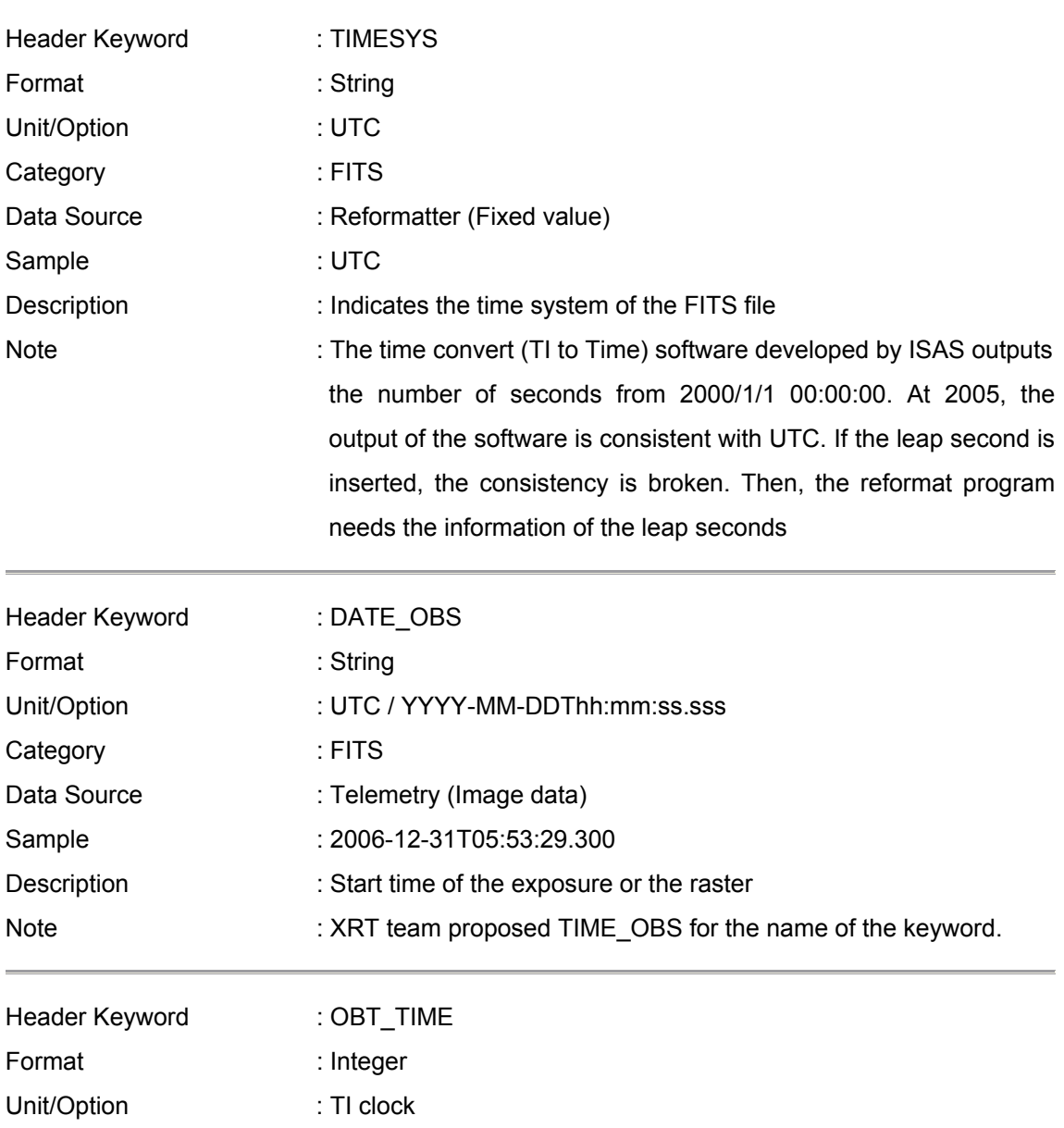

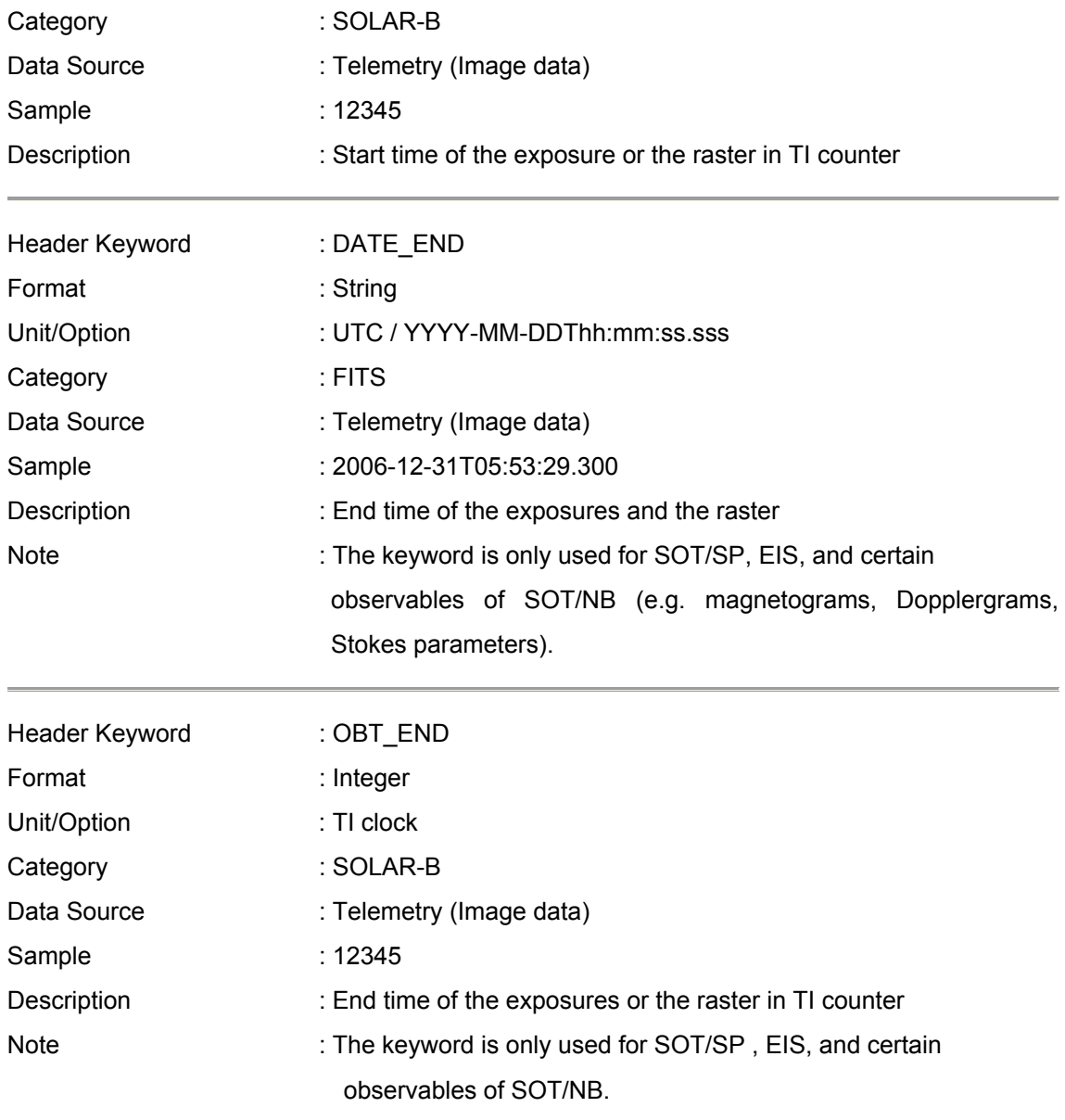

# **4. Information of the coordinates**

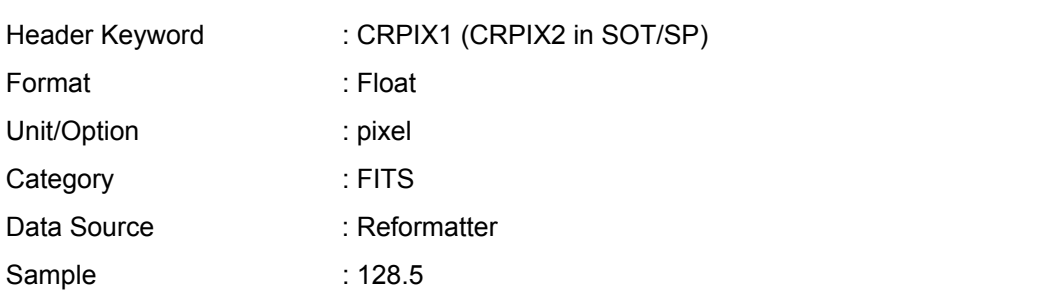

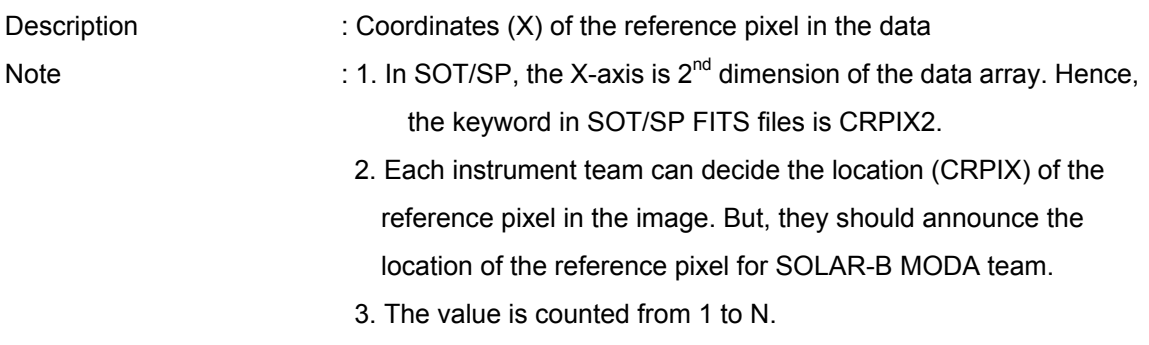

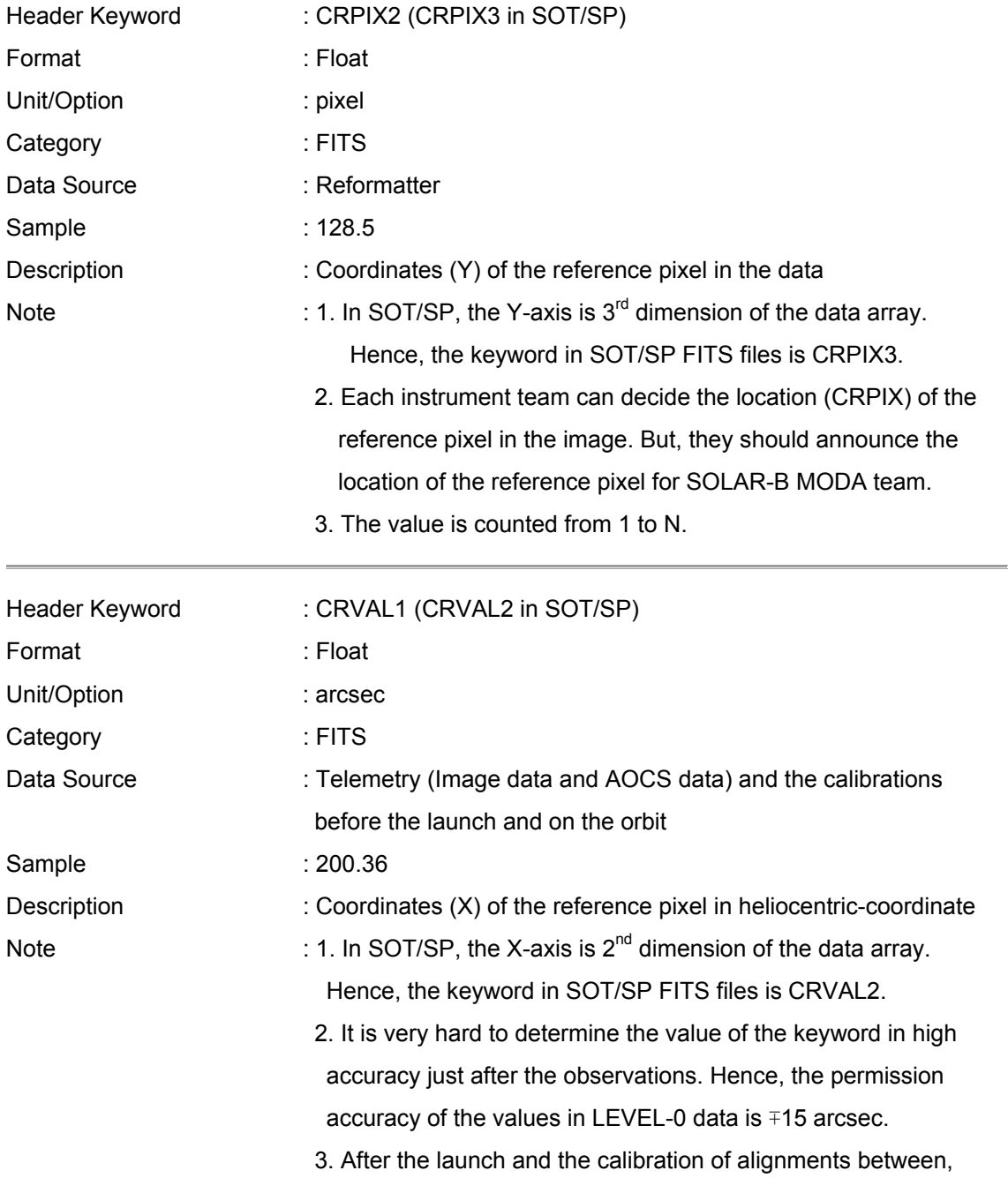

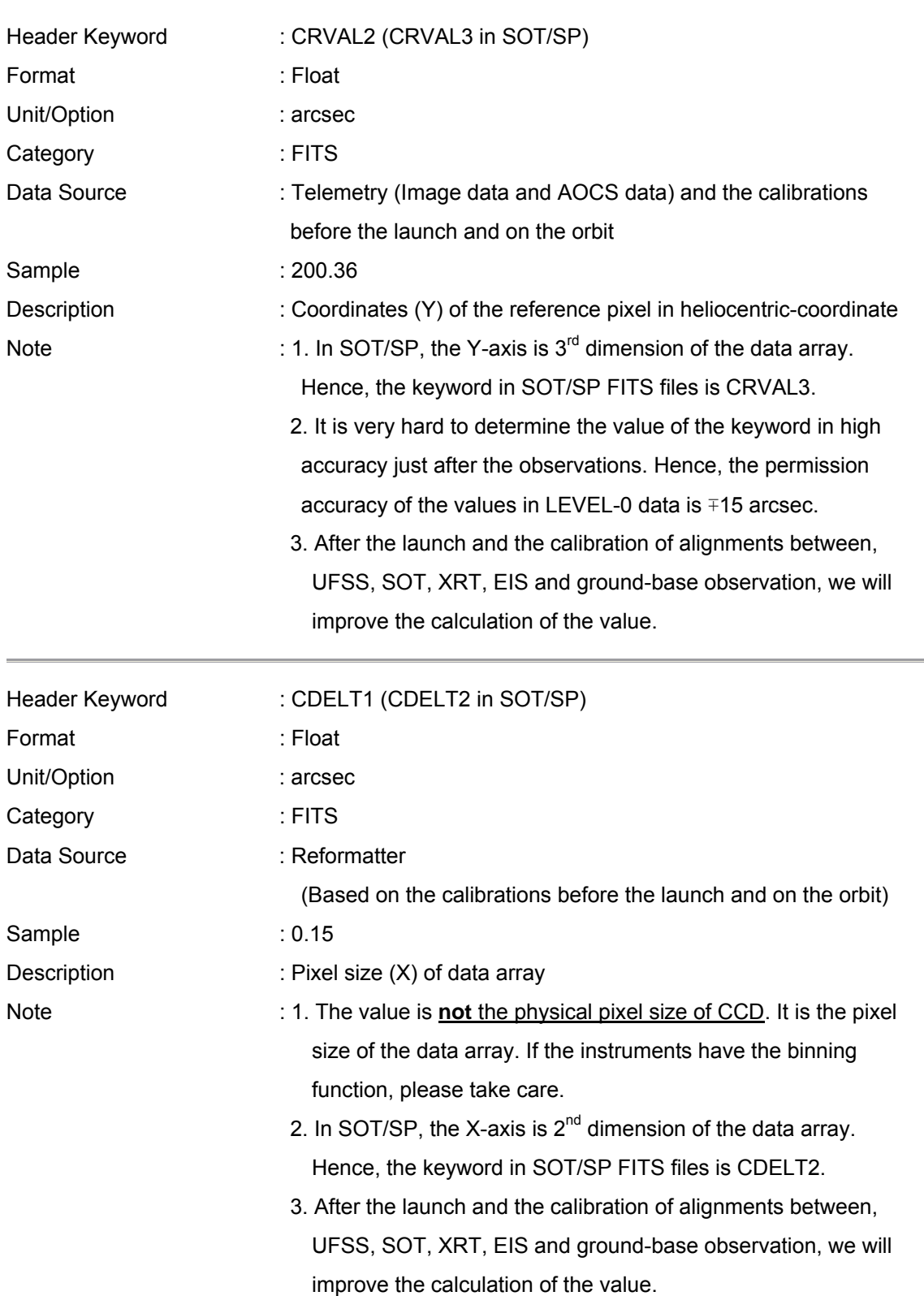

 UFSS, SOT, XRT, EIS and ground-base observation, we will improve the calculation of the value.

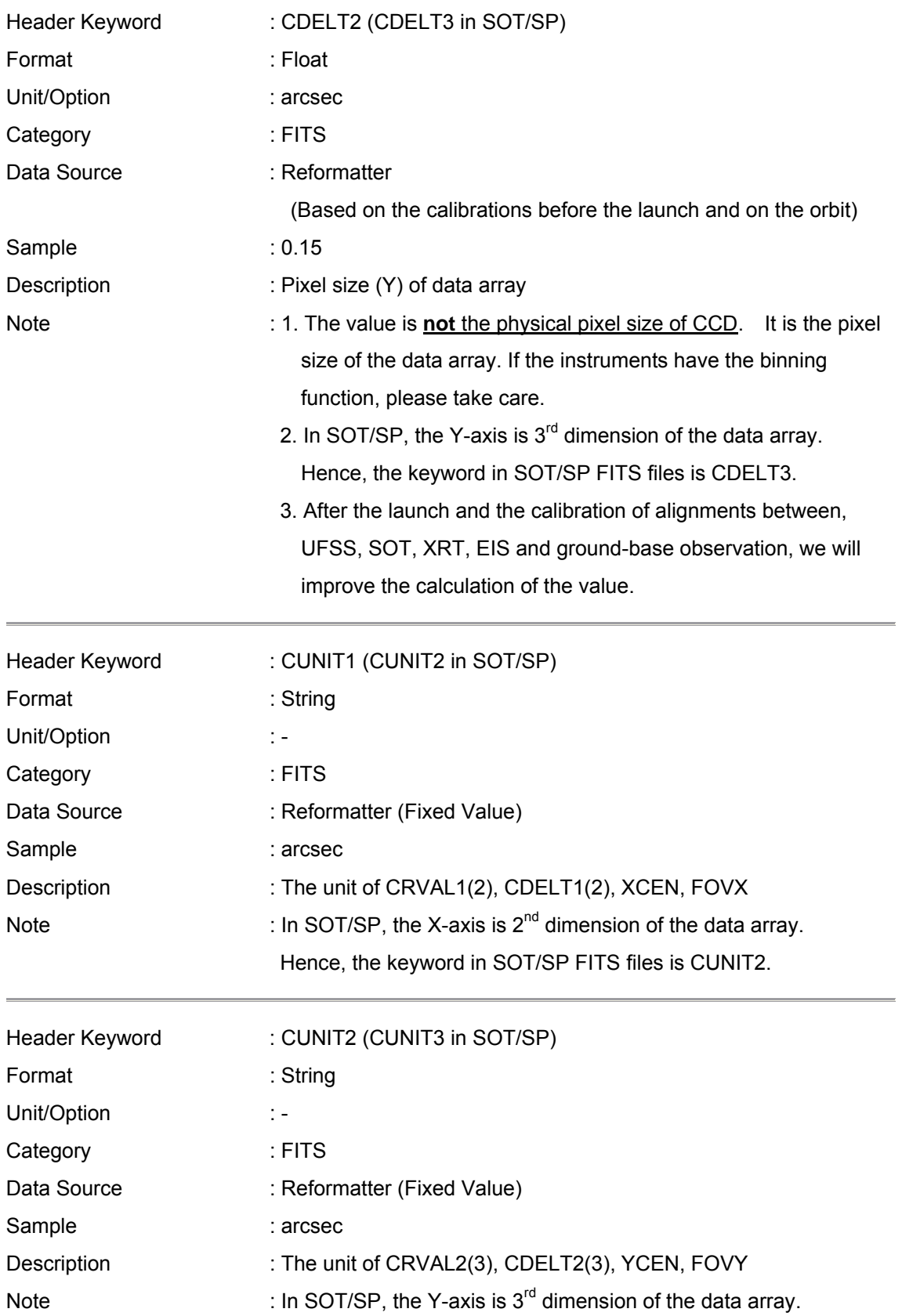

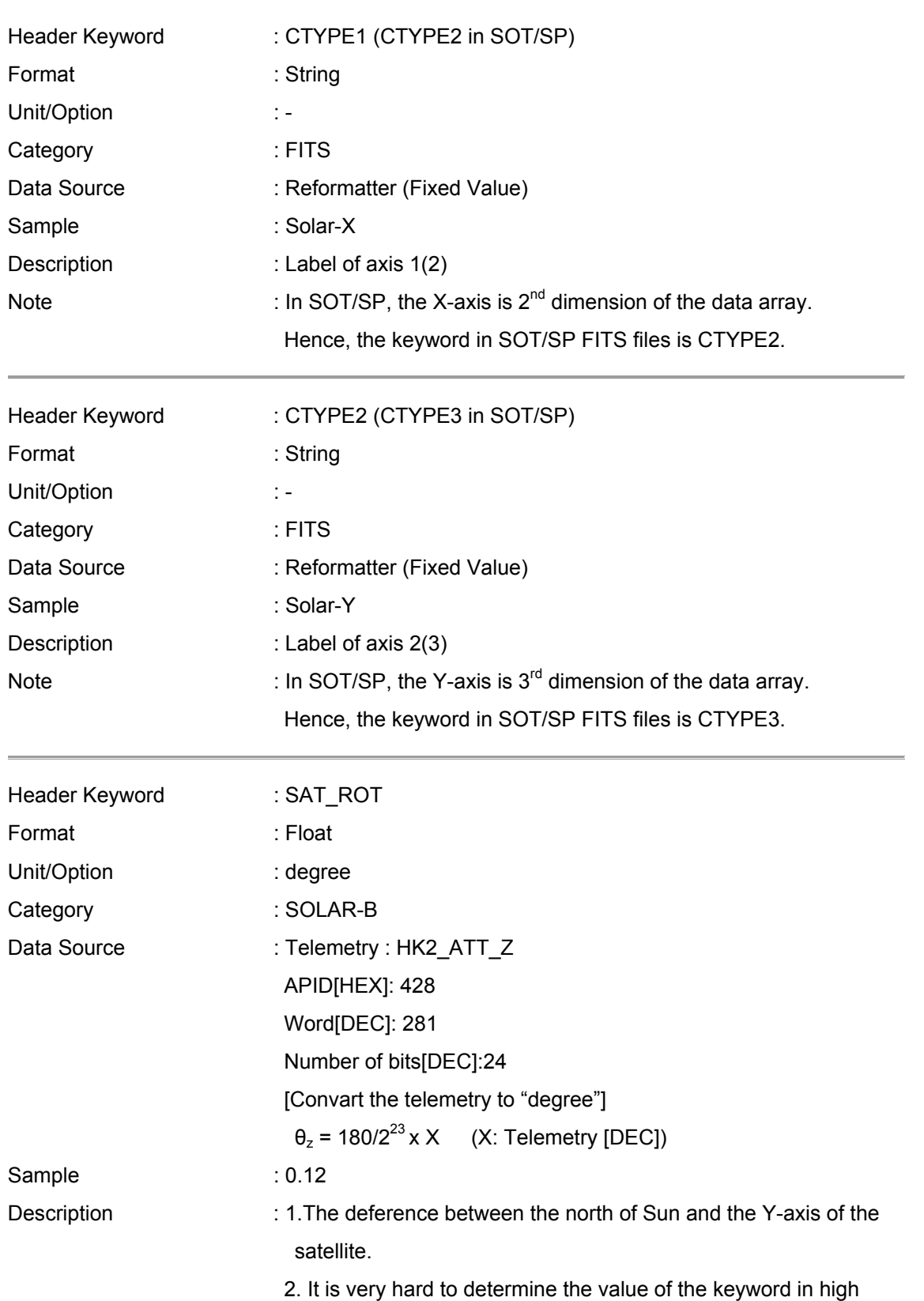

Hence, the keyword in SOT/SP FITS files is CUNIT3.

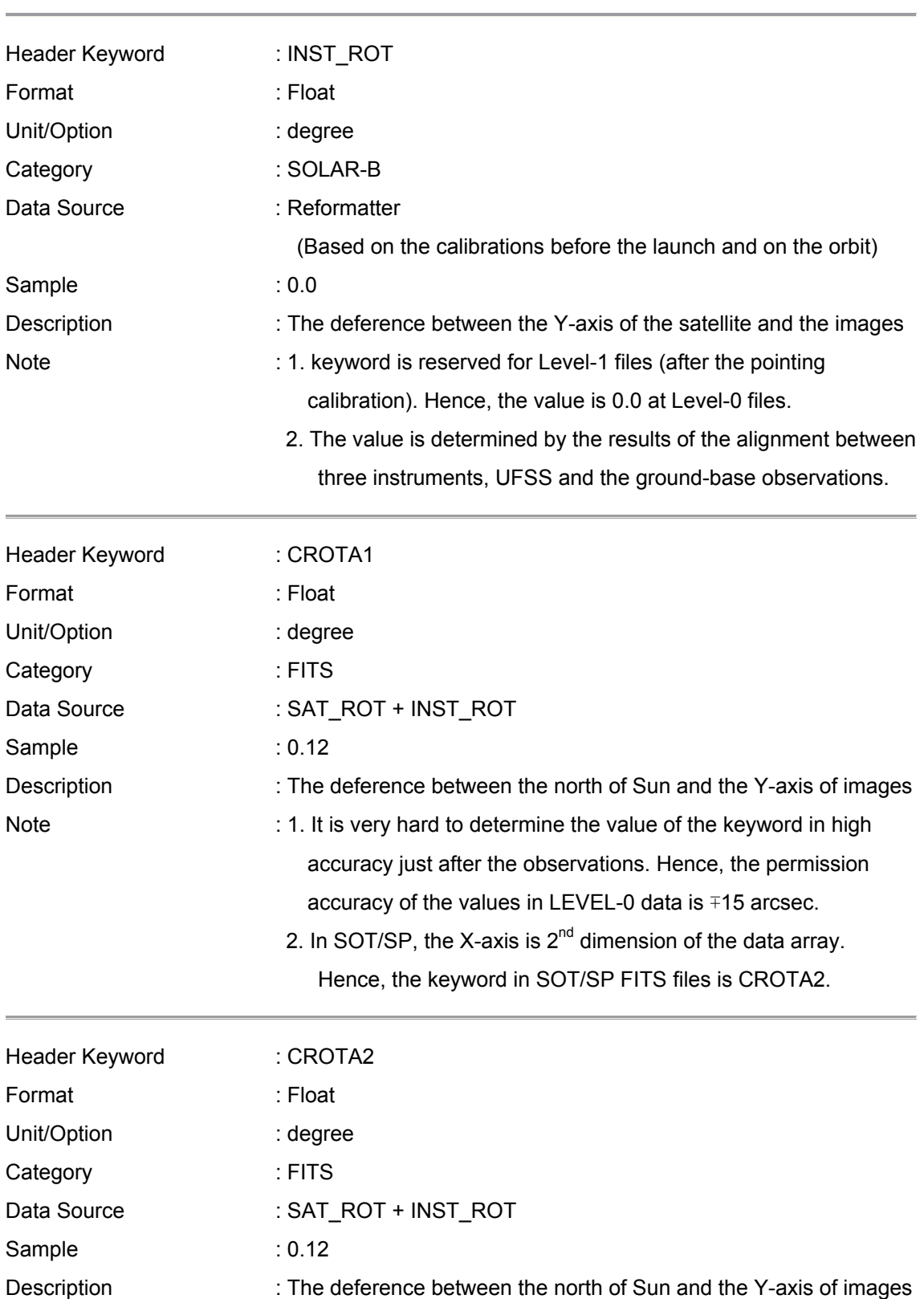

accuracy just after the observations. Hence, the permission accuracy of the values in LEVEL-0 data is ∓15 arcsec.

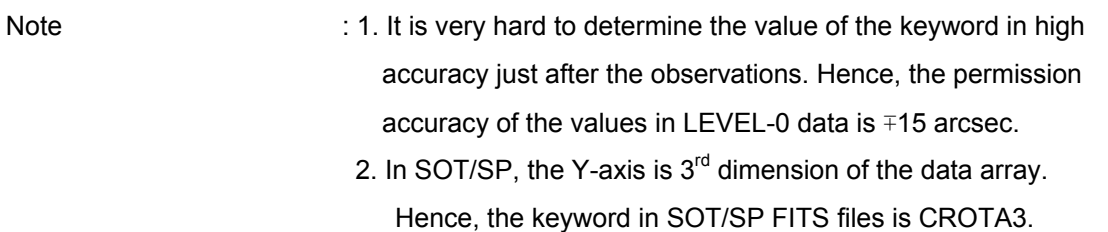

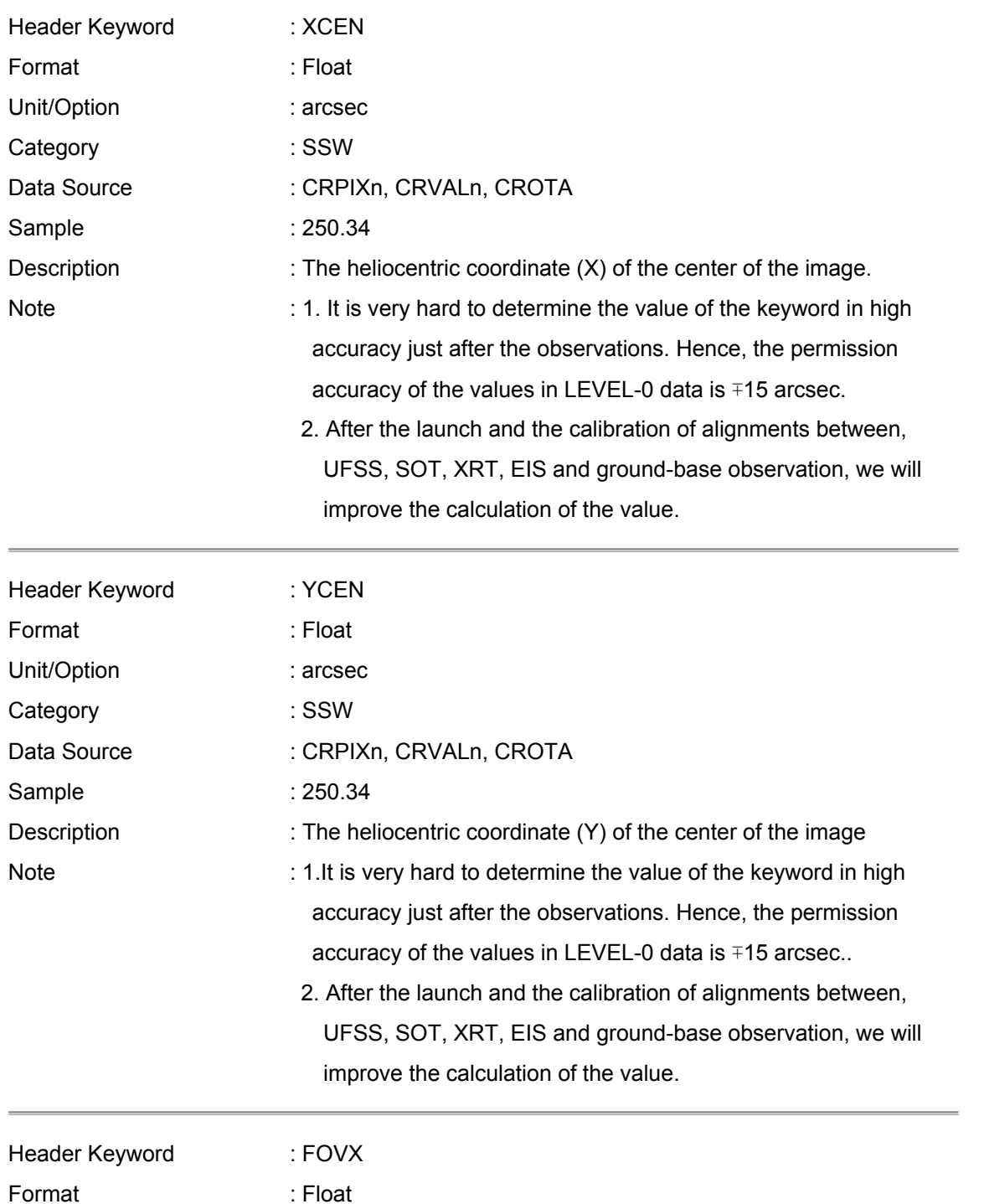

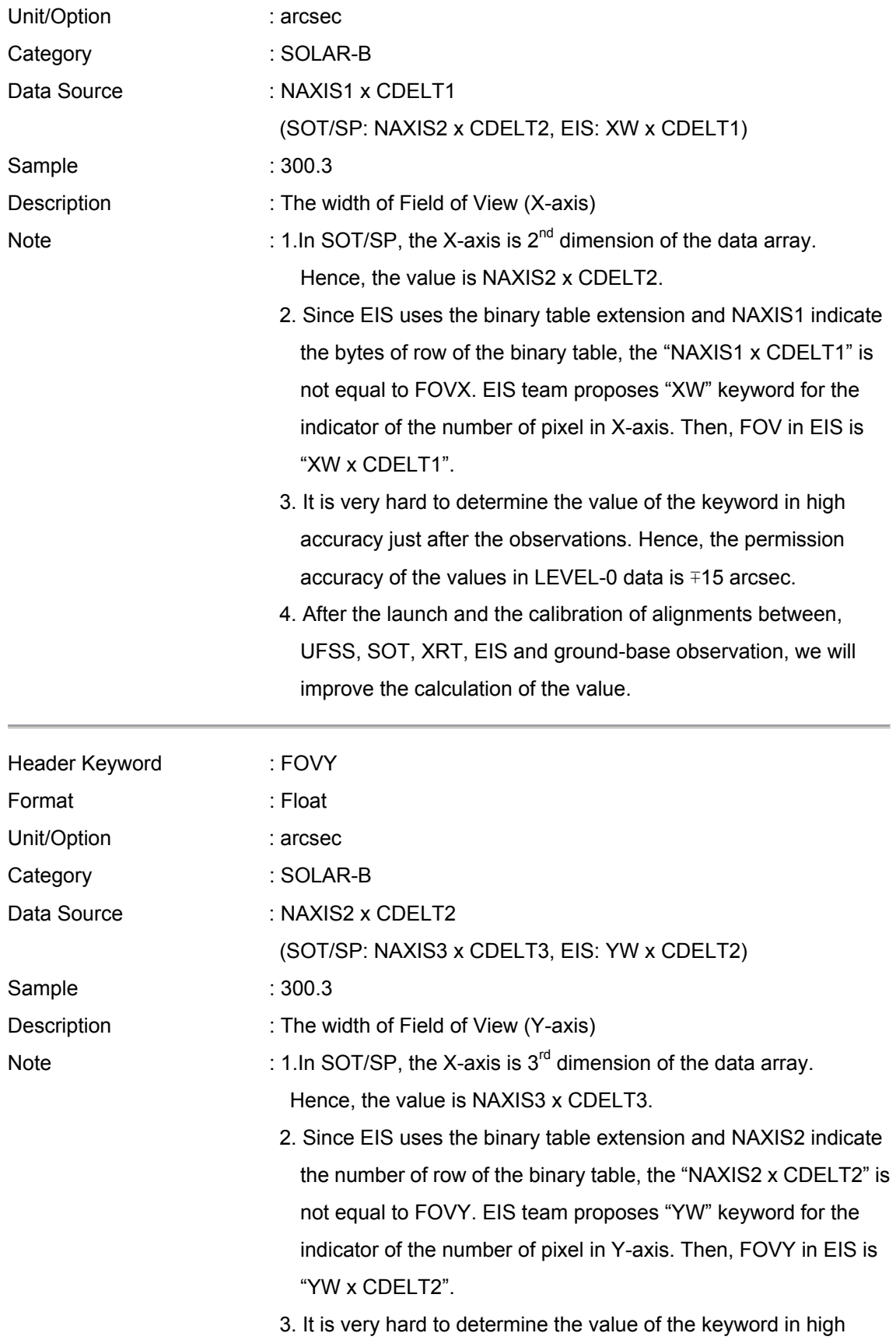

accuracy just after the observations. Hence, the permission accuracy of the values in LEVEL-0 data is ∓15 arcsec.

4. After the launch and the calibration of alignments between, UFSS, SOT, XRT, EIS and ground-base observation, we will improve the calculation of the value.

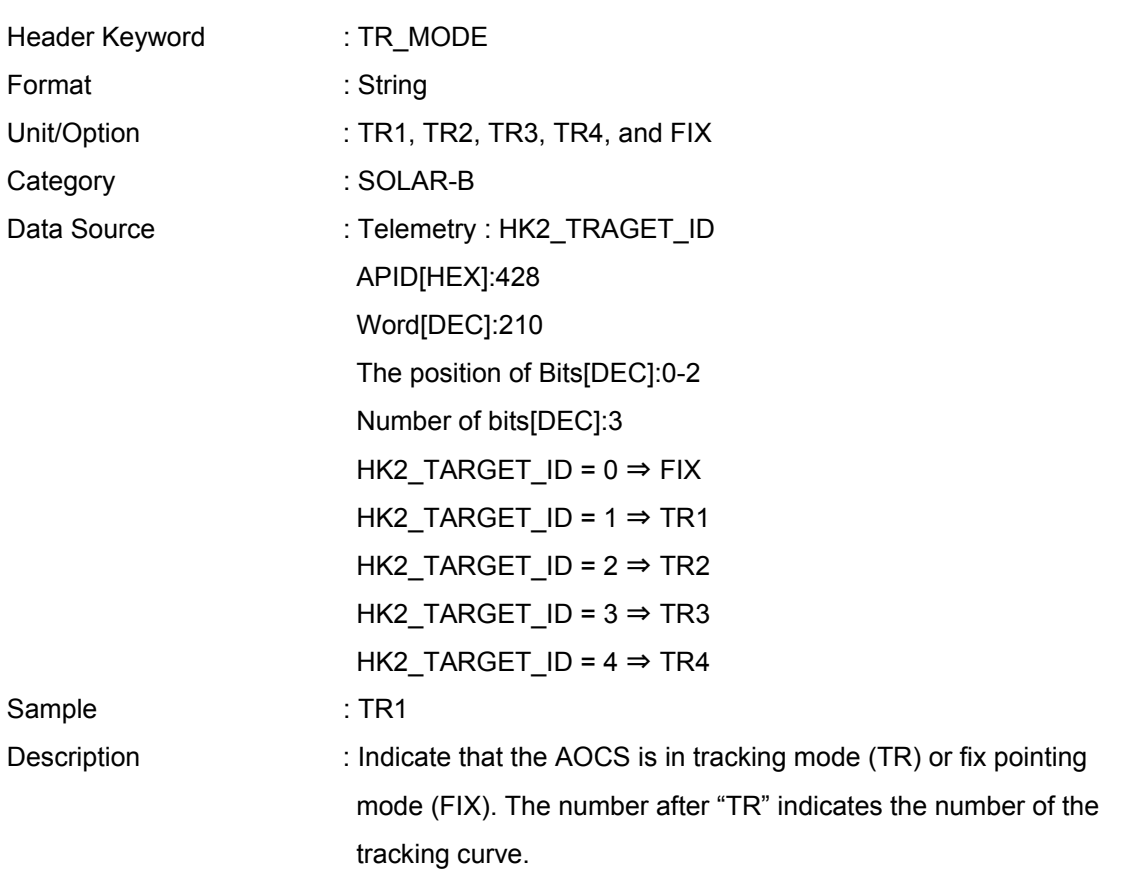

#### **Note: Telemetry of AOCS data**

In order to get the heliocentric coordinate of the CCD pixel of the telescope, we need to use the telemetries of AOCS data and telescopes. In the section, we described how to get the heliocentric coordinate of the pixel on the CCD.

In the section, we use two coordinate systems. One is the CCD coordinate system. The other one is the heliocentric coordinate system. Strictly speaking, the AOCS coordinate system is slightly differ from the heliocentric coordinate system. However, when we get the heliocentric coordinate of the CCD pixel in the Level-0 reformat process, we can assume that these coordinate systems are same because the request of the pointing accuracy for level-0 FITS keyword is 15 arcsec. The relationship of the heliocentric and CCD coordinate systems is present in Figure 1.

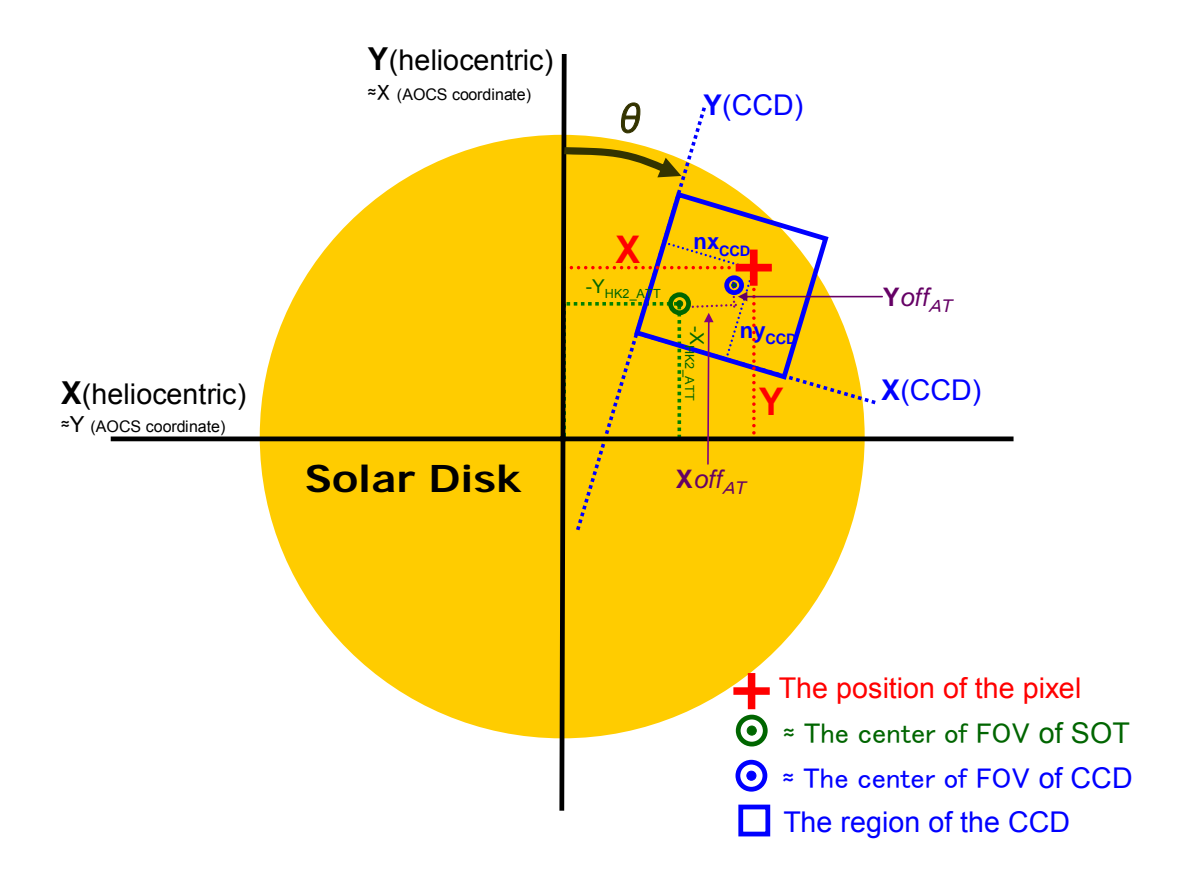

#### **Figure1: The relationship of the coordinate systems**

Black: Heliocentric (AOCS) Coordinate System, Blue: CCD Coordinate System

The notations in the figure are;

 $nx_{\text{CCD}}$ : The coordinate of the CCD pixel (X-axis on CCD coordinate [unit: pixel])  $n_{\text{CCD}}$ : The coordinate of the CCD pixel (Y-axis onCCD coordinate[unit: pixel])  $s_{CCD}$ : The size of the CCD [unit: pixel]  $s_{VCCD}$ : The size of the CCD [unit: pixel] dnx: The plate-scale of CCD (X [unit: arcsec/pixel]) *= "CDELT1" FITS keyword* dny: The plate-scale of CCD (Y [unit: arcsec/pixel]) *= "CDELT2" FITS keyword*  $\theta$ : The offset angle of the Y-axis of heliocentric coordinate system (the X-axis of AOCS coordinate system) and the Y-axis of CCD.

(*= "INST\_ROT" FITS keyword)*

- $X$ off<sub>AT</sub>: The offset value between the center of FOV of SOT and the center of the CCD (X-axis on the heliocentric coordinate)
- Yoff<sub>AT</sub>: The offset value between the center of FOV of SOT and the center of the CCD (Y-axis on the heliocentric coordinate)
- $X_{HK2ATT}$ : The coordinate of the FOV center of SOT on the heliocentric coordinate system (Y) (*= Telemetory "HK2\_ATT\_X"*) [1](#page-15-0)
- $Y_{HK2ATT}$ : The coordinate of the FOV center of SOT on the heliocentric coordinate system (X) (*= Telemetory "HK2\_ATT\_Y"*)
- X: The coordinate of the pixel on the heliocentric coordinate system.

Y: The coordinate of the pixel on the heliocentric coordinate system.

(The colors of the characters correspond with the color of the characters in Figure 1.)

The X and Y are written as following formulas.

$$
X = (n_{xCCD} - \frac{s_{xCCD}}{2})d_{nx}\cos\theta + (n_{yCCD} - \frac{s_{yCCD}}{2})d_{ny}\sin\theta + Xoff_{AT} - Y_{HK2_ATT}
$$
  

$$
Y = (n_{yCCD} - \frac{s_{yCCD}}{2})d_{ny}\cos\theta - (n_{xCCD} - \frac{s_{xCCD}}{2})d_{nx}\sin\theta + Yoff_{AT} - X_{HK2_ATT}
$$

<The DC offset (Xoff<sub>AT</sub>, Yoff<sub>AT</sub>) between the FOV center of the SOT-BFI and that of **the other instruments (Preliminary Results[2](#page-15-1) ) >** 

#### The DC offset between SOT and XRT

The following values are the offset of the FOV center of XRT *from* that of SOT.

Offset E/W direction (Xoff $_{AT}$ ): -40.4 arcsec (West is positive) Offset N/S direction (Yoff $_{AT}$ ): -23.0 arcsec (North is positive)

The DC offset between SOT and  $EIS<sup>3</sup>$  $EIS<sup>3</sup>$  $EIS<sup>3</sup>$ 

The following values are the offset of the FOV center of EIS *from* that of SOT. EIS Mirror Configuration: CMIR=892" (mid position), FMIR=1800 (mid position)

1

<sup>1</sup> Please be careful. The notations are not same as that of the previous version of the document.

<span id="page-15-1"></span><span id="page-15-0"></span>see Shimizu\_san's mail "[reformat:00006] Alignment information" on 2006/12/23 3

<span id="page-15-2"></span><sup>&</sup>lt;sup>3</sup> The plate scale of XRT is assumed 1.025 arcsec/pix.

Offset E/W direction (Xoff $_{AT}$ ): -129.6 arcsec (West is positive) Offset N/S direction (Yoff $_{AT}$ ): -36.3 arcsec (North is positive)

#### **<The telemetry list for the heliocentric coordinate>**

The Z-axis of the AOCS coordinate system used for the attitude control is aligned with the FOV center of SOT. And, "HK2\_ATT\_?" telemetries indicate the position of the Z-axis of the AOCS coordinate system. Hence, we can get the position of the FOV center of SOT from "HK2\_ATT\_?" telemetries.

**Telemetry Name:HK2\_ATT\_X** 

APID[HEX]:428 Word[DEC]:275 Number of Bits[DEC]:24 [Convart the telemetry to "arcsec"]  $X_{HK2_ATT}$  = 180/2<sup>23</sup> x 60 x 60 x X (X: Telemetry [DEC]) The telemetry indicates the offset *pitch angle[4](#page-16-0)*  **of** *the satellite (the AOCS coordinate system)* from the center of the sun based.

**Telemetry Name:HK2\_ATT\_Y**  APID[HEX]:428 Word[DEC]:278 Number of Bits[DEC]:24 [Convart the telemetry to "arcsec"]  $Y_{HK2ATT}$  = 180/2<sup>23</sup> x 60 x 60 x X (X: Telemetry [DEC]) The telemetry indicates the offset *yaw angle<sup>[5](#page-16-1)</sup> of the satellite (the AOCS coordinate system)* from the center of the sun.

## **5. Information of the observation plan**

#### **Note:**

1

All values of the keywords in the part are inputted to the operational database (TBD) of each instrument by the chief observer using planning tool. The reformat software has the interface with the database, and gets the data for the keywords from the database.

<span id="page-16-0"></span> $4$  The picth angle is the angle around the X-axis of the satellite.

<span id="page-16-1"></span> $5$  The yaw angle is the angle around the Y-axis of the satellite.

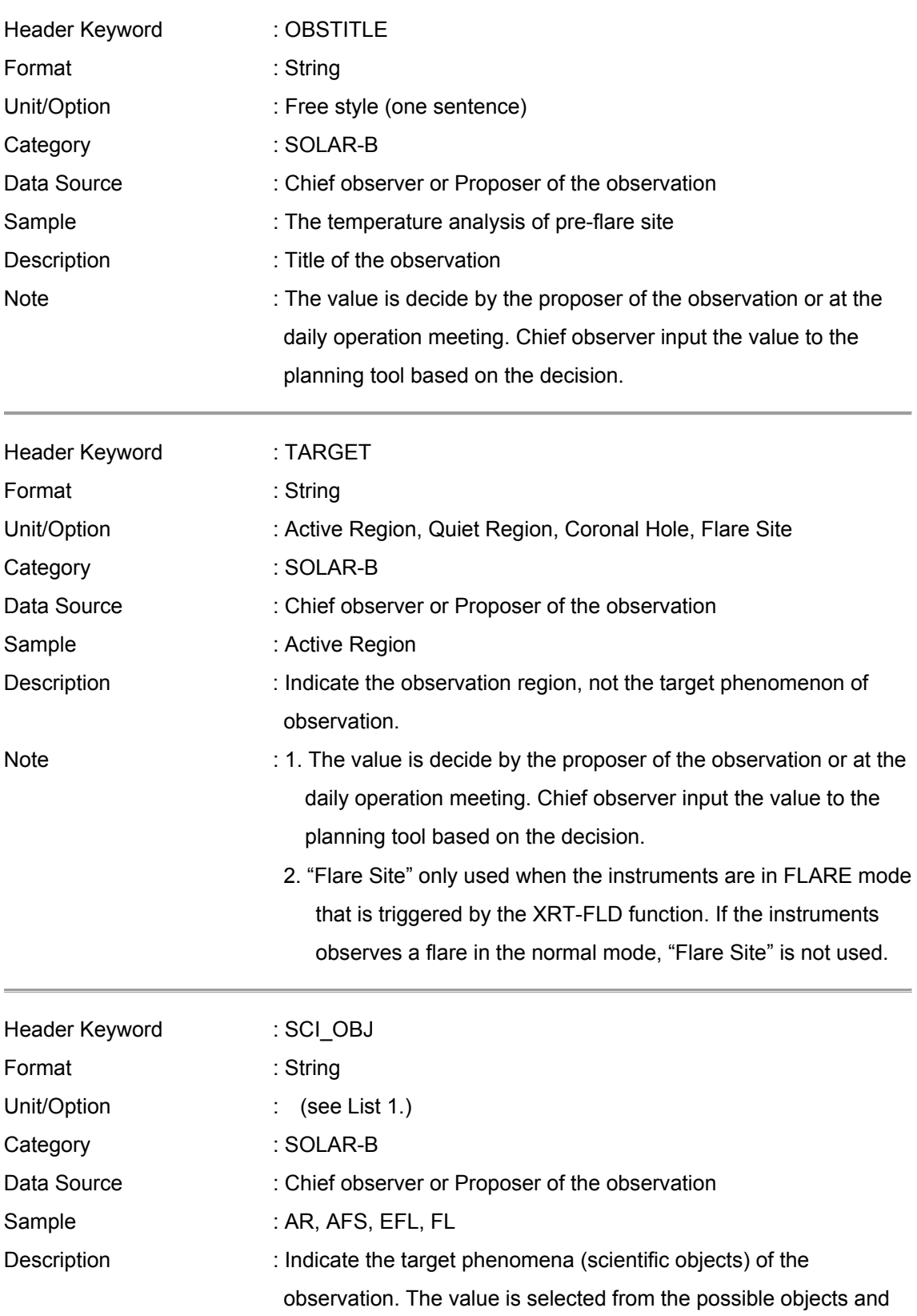

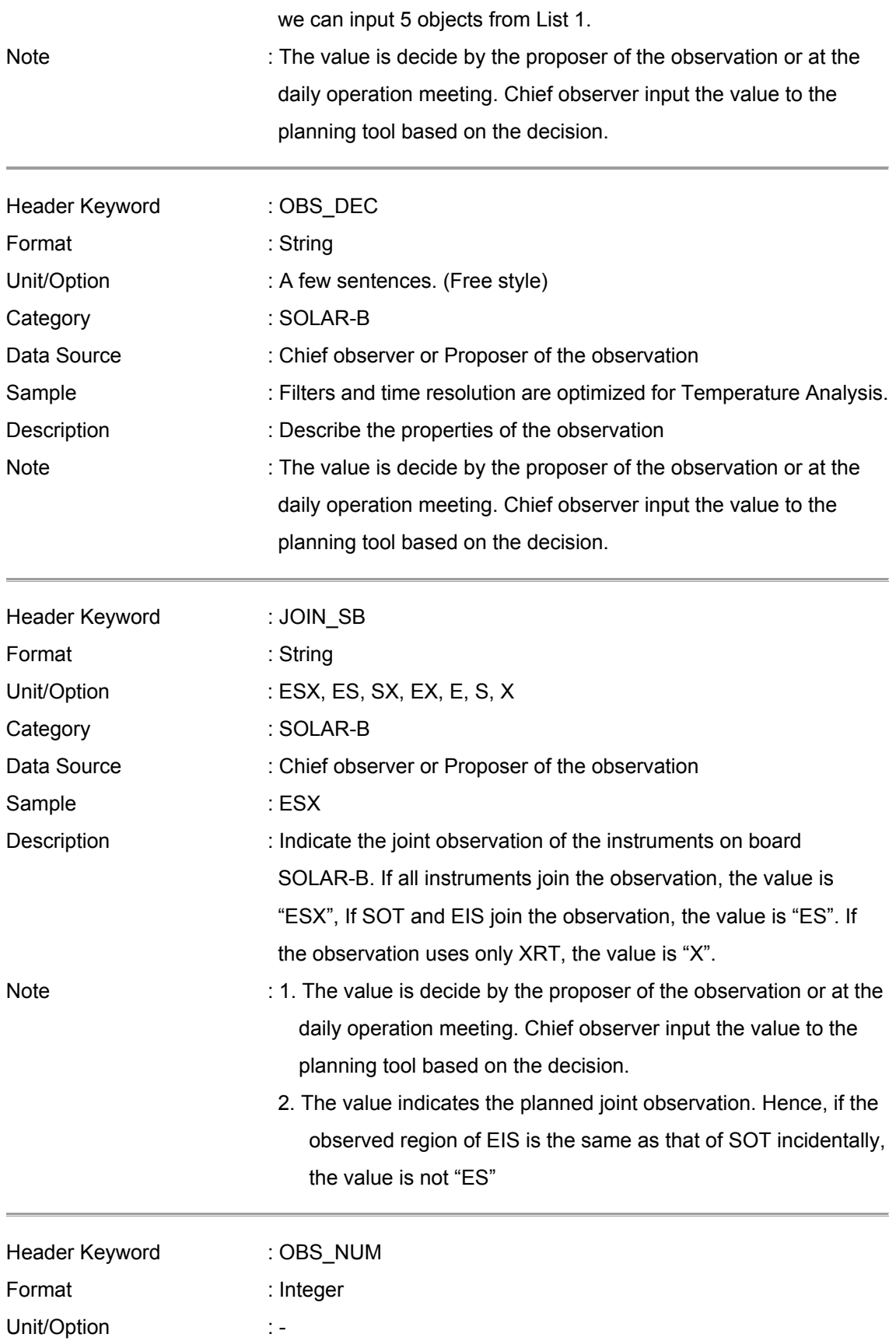

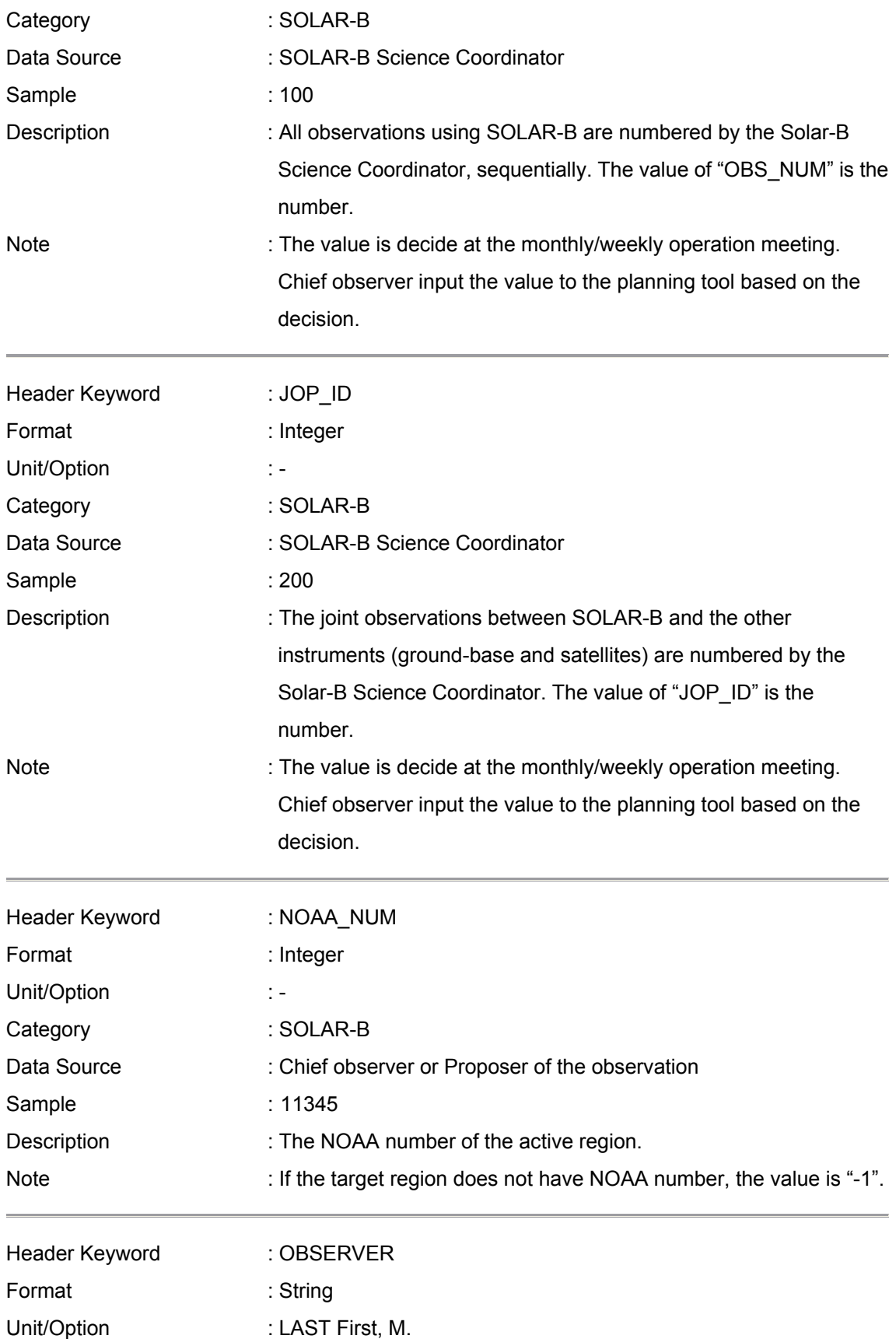

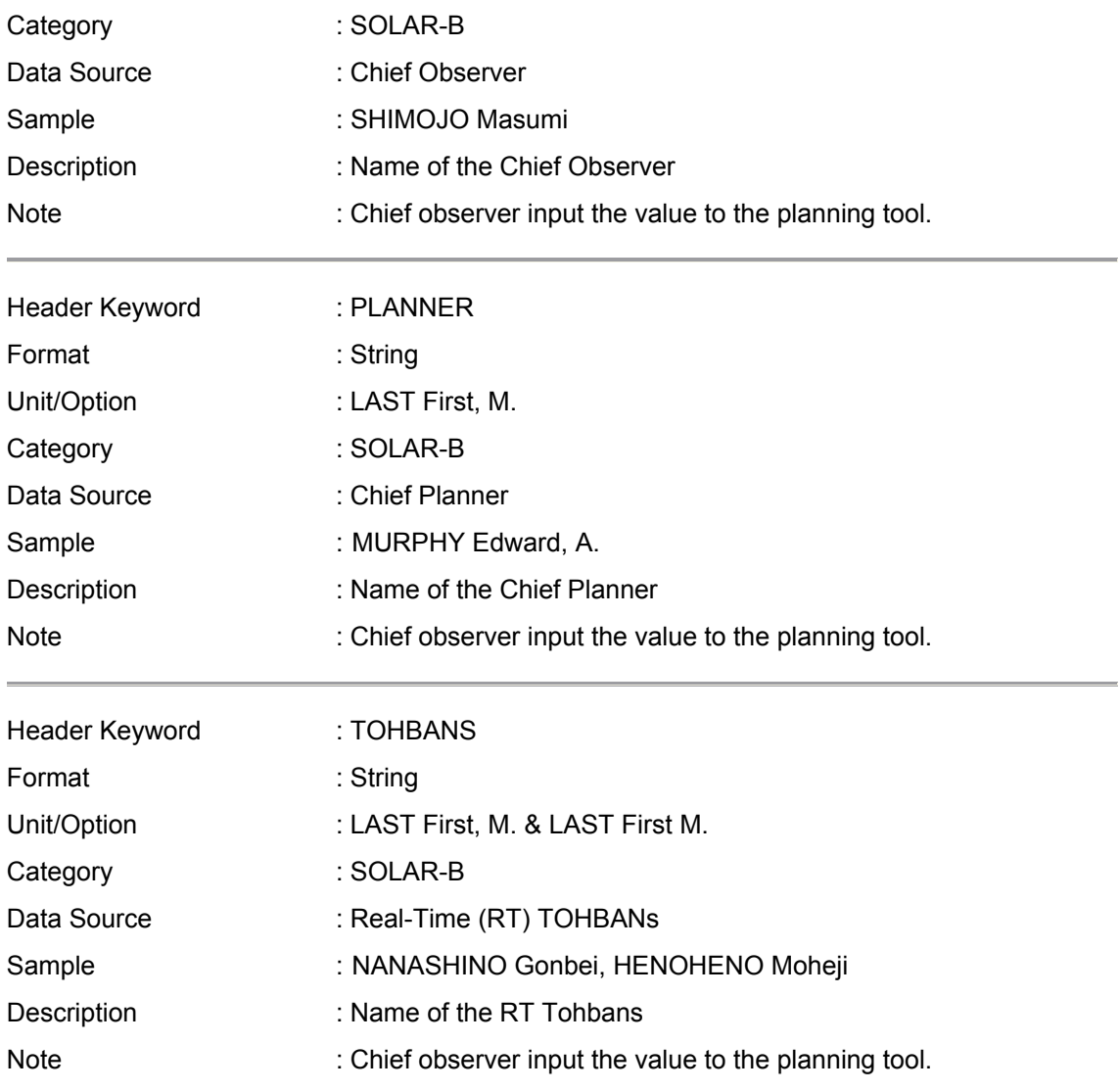

# **6. Information of the data quality**

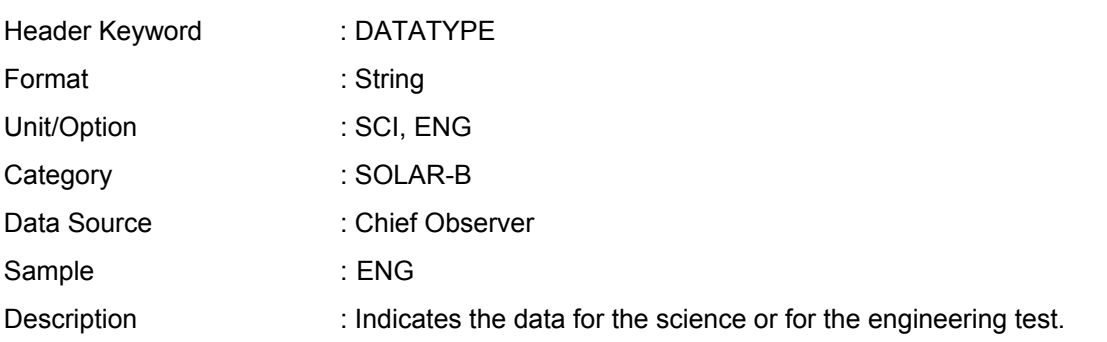

and the control of the control of the control of the control of the control of the control of the control of the

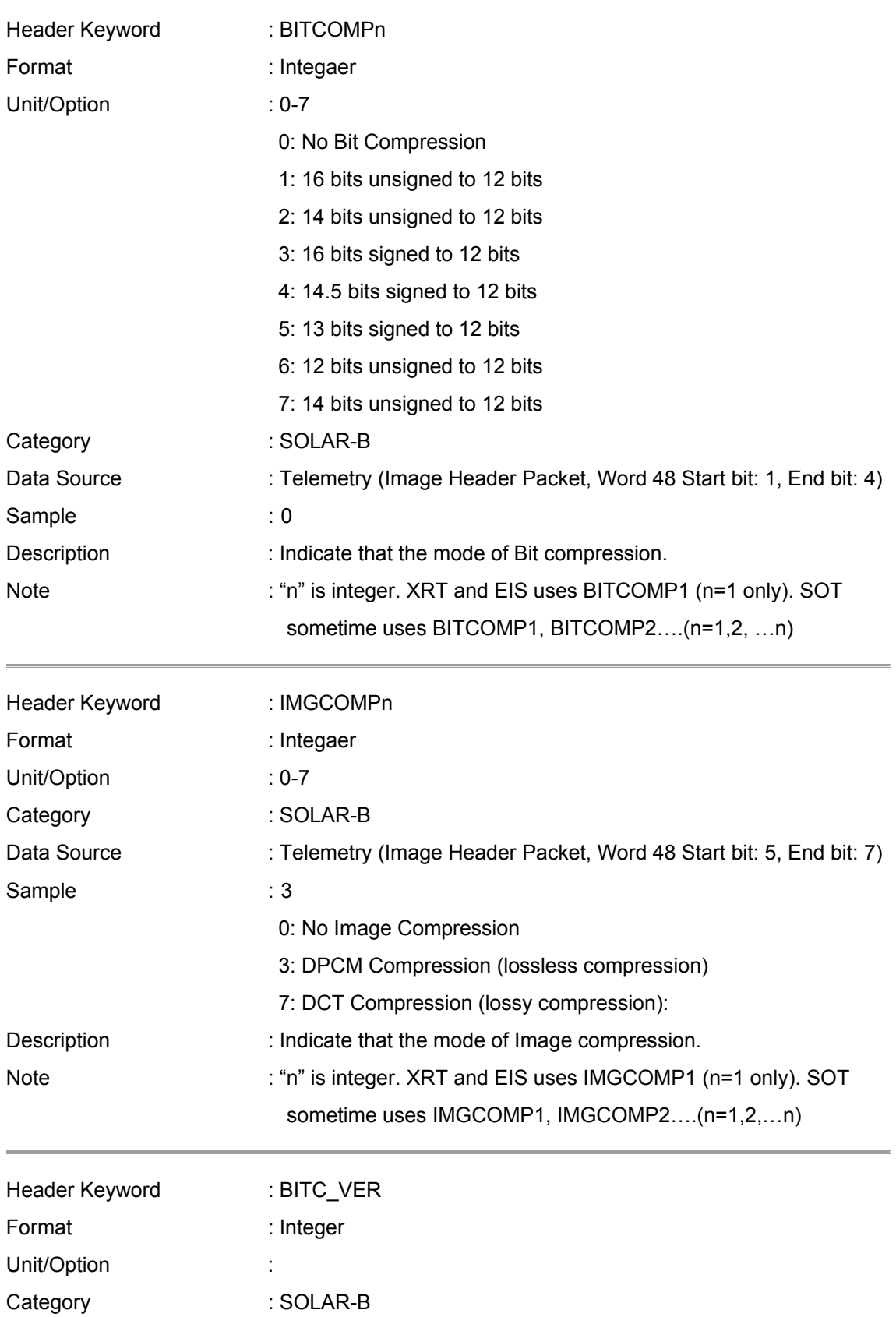

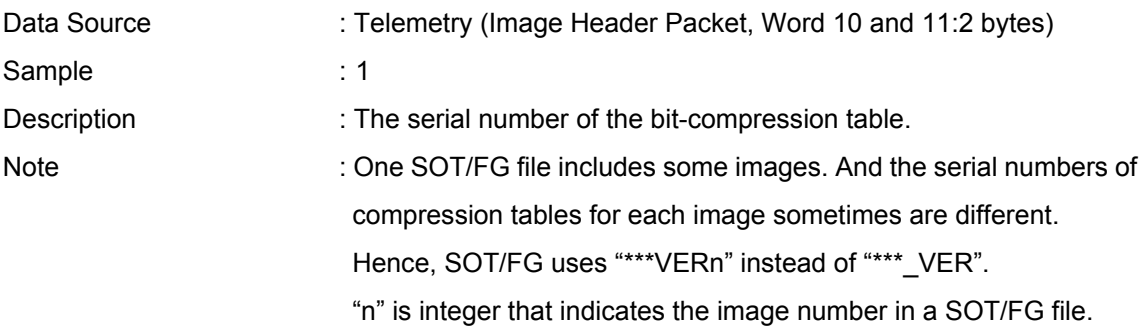

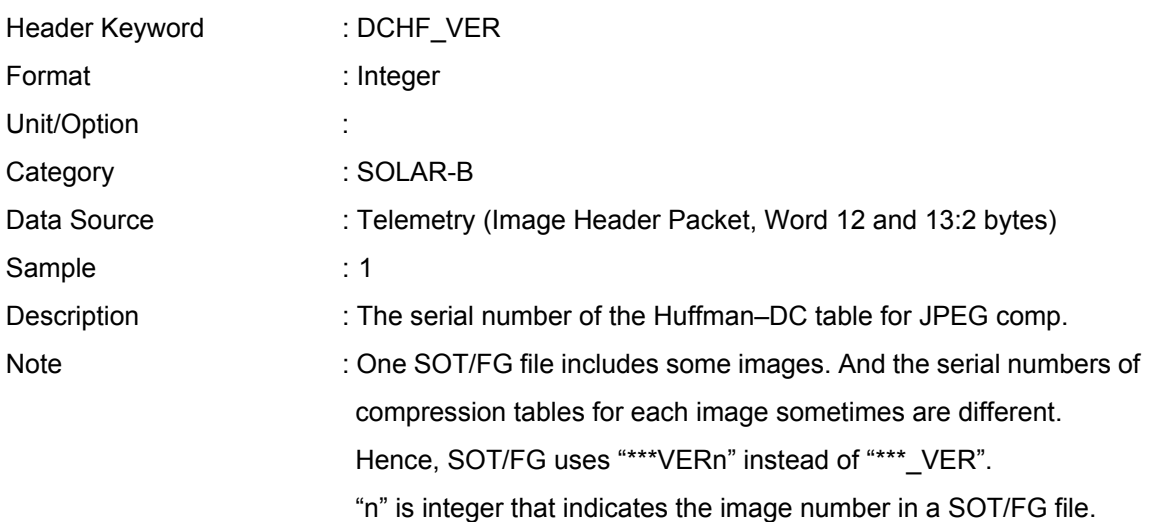

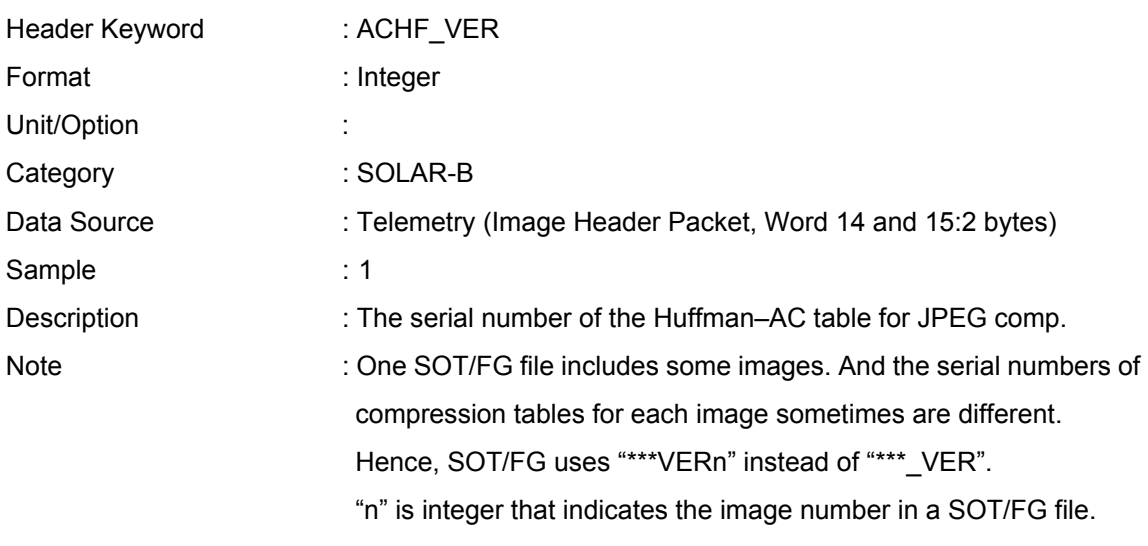

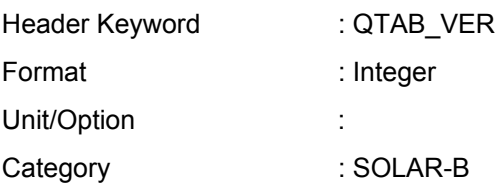

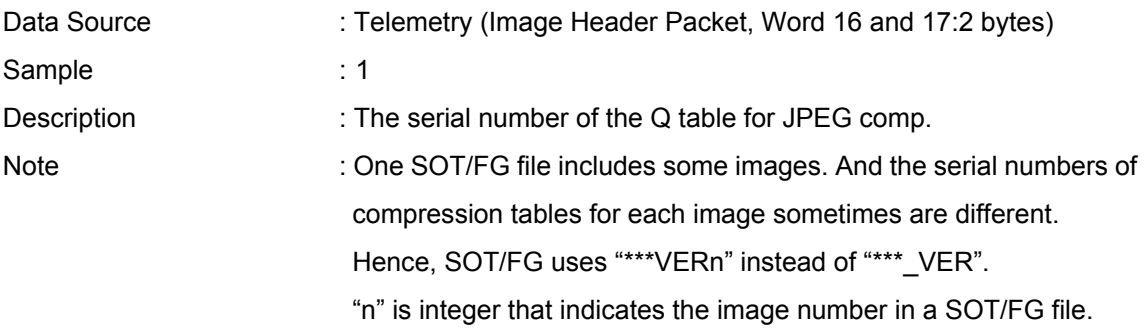

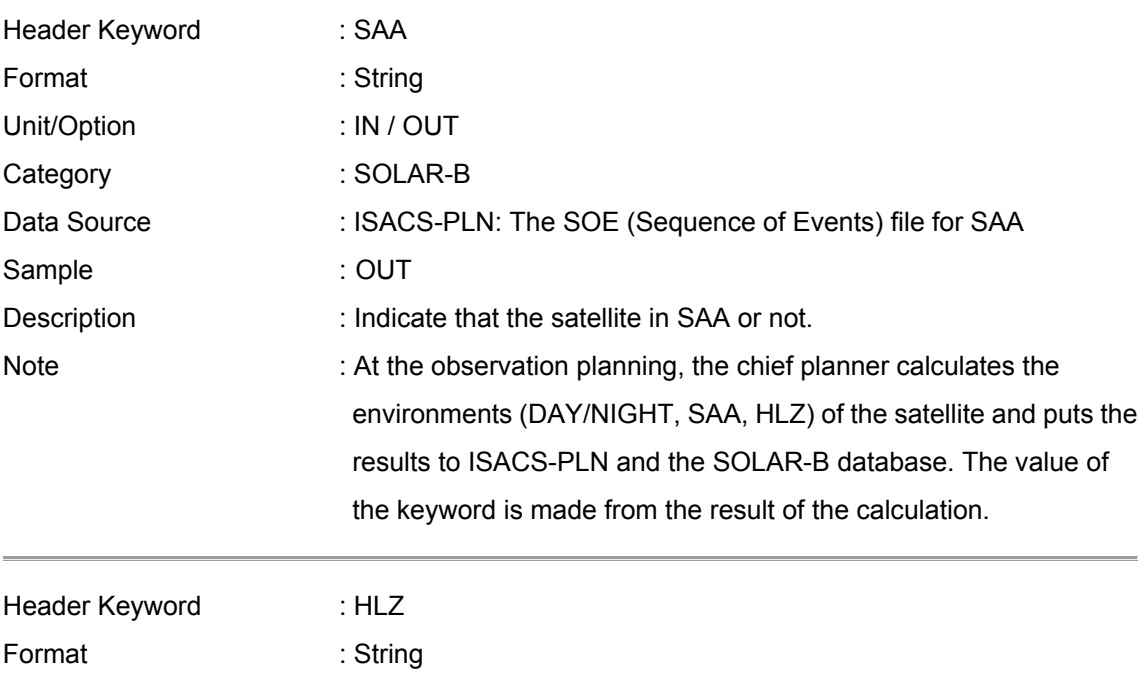

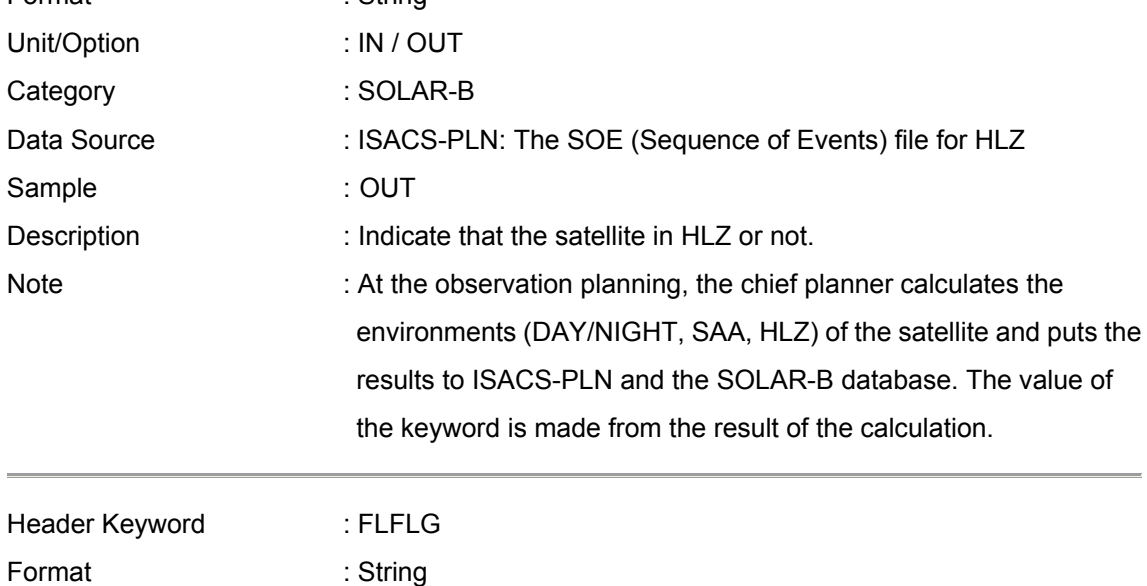

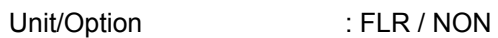

Category : SOLAR-B

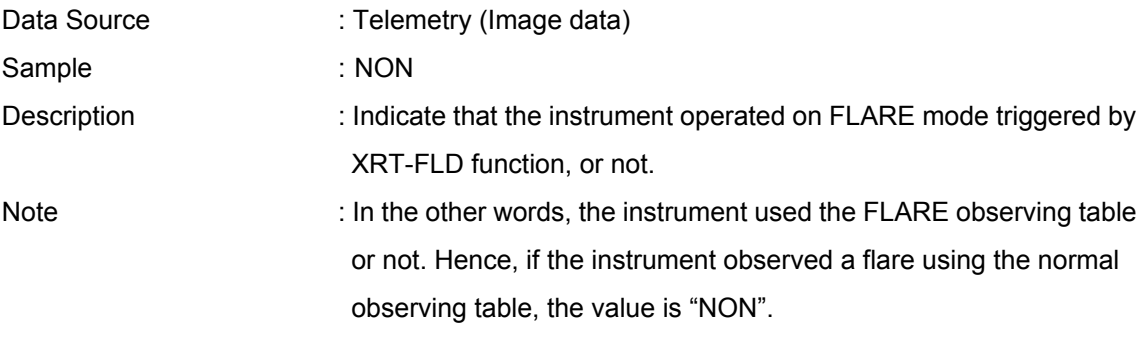

# **7. Information of the reformat and etc.**

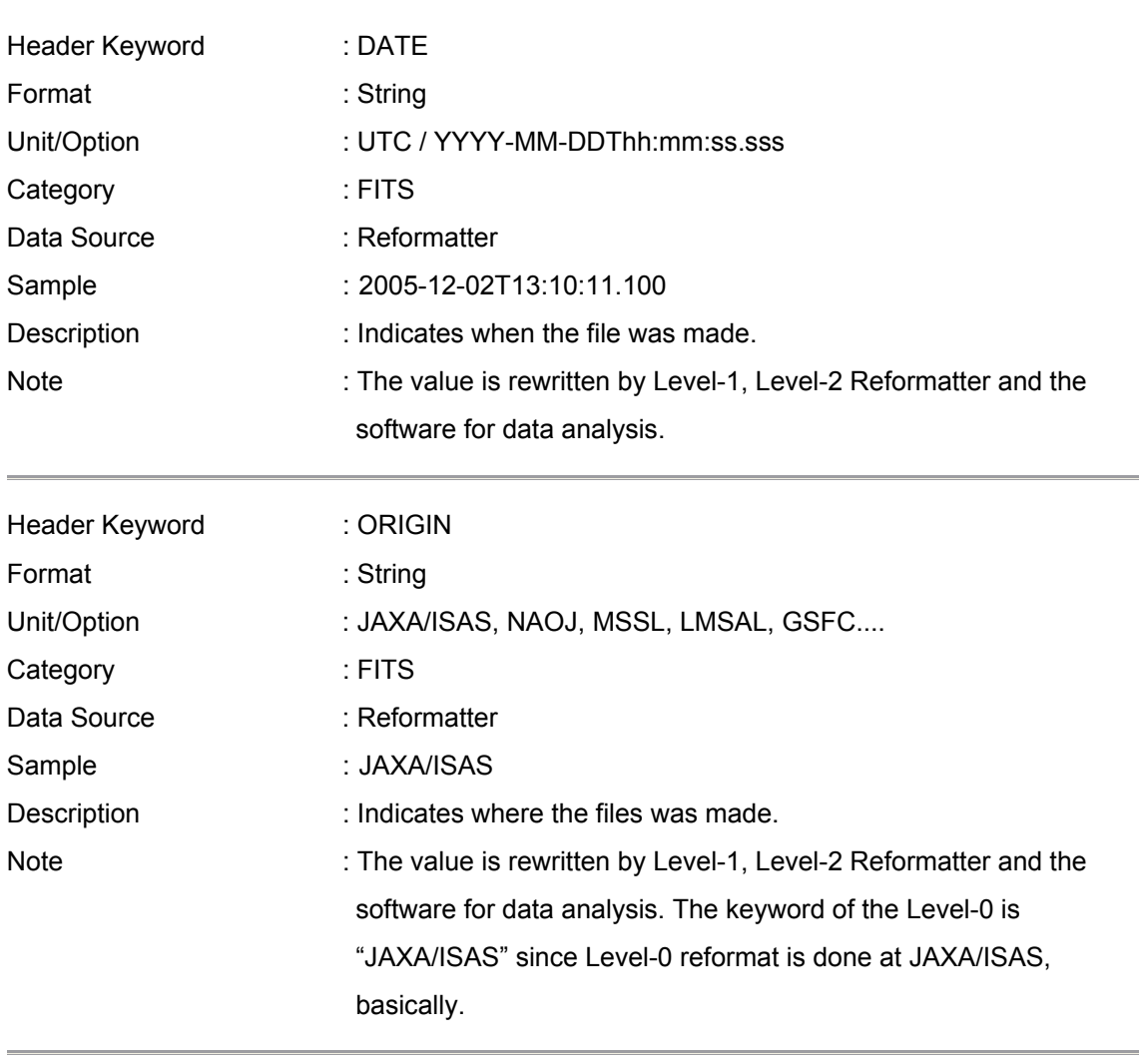

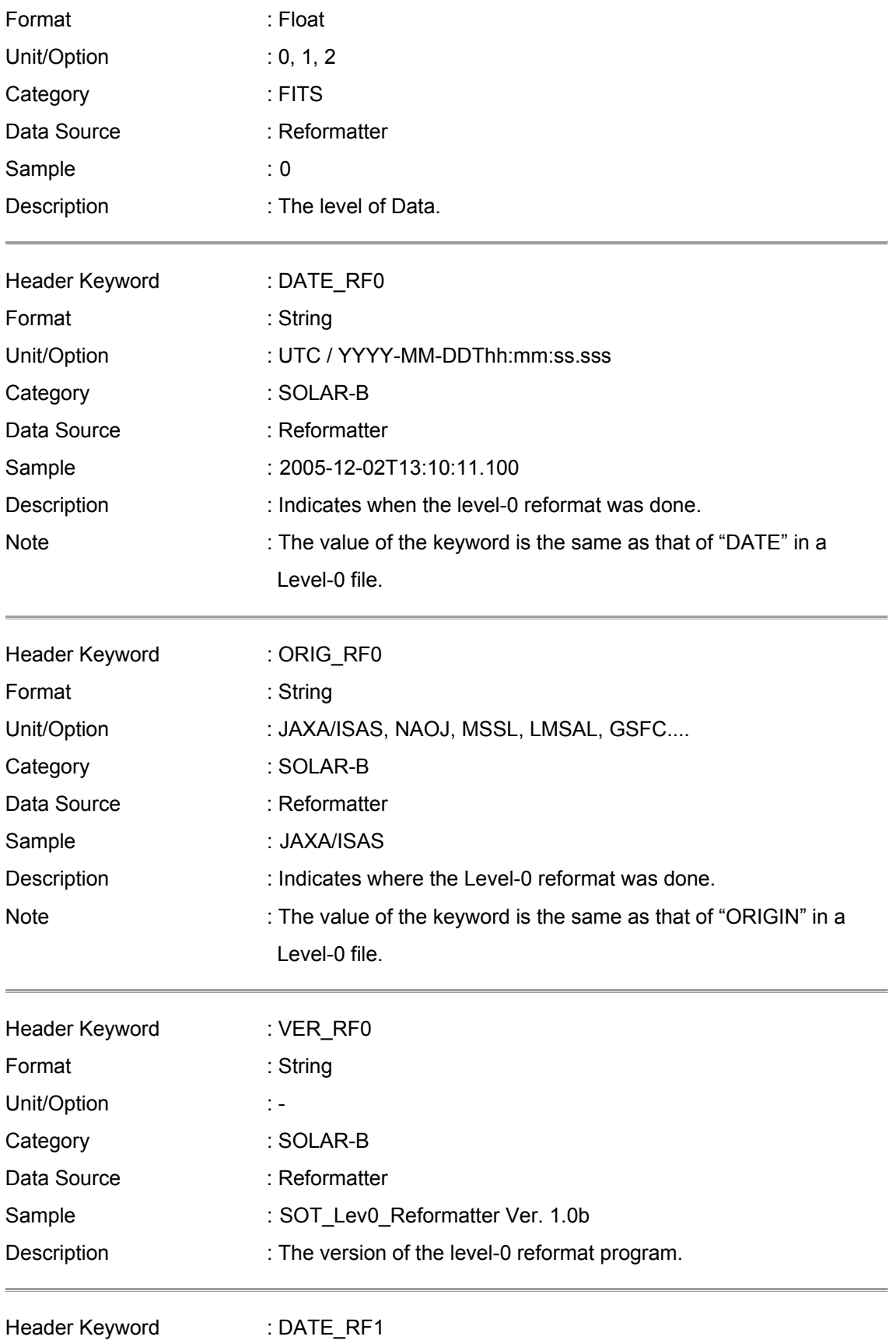

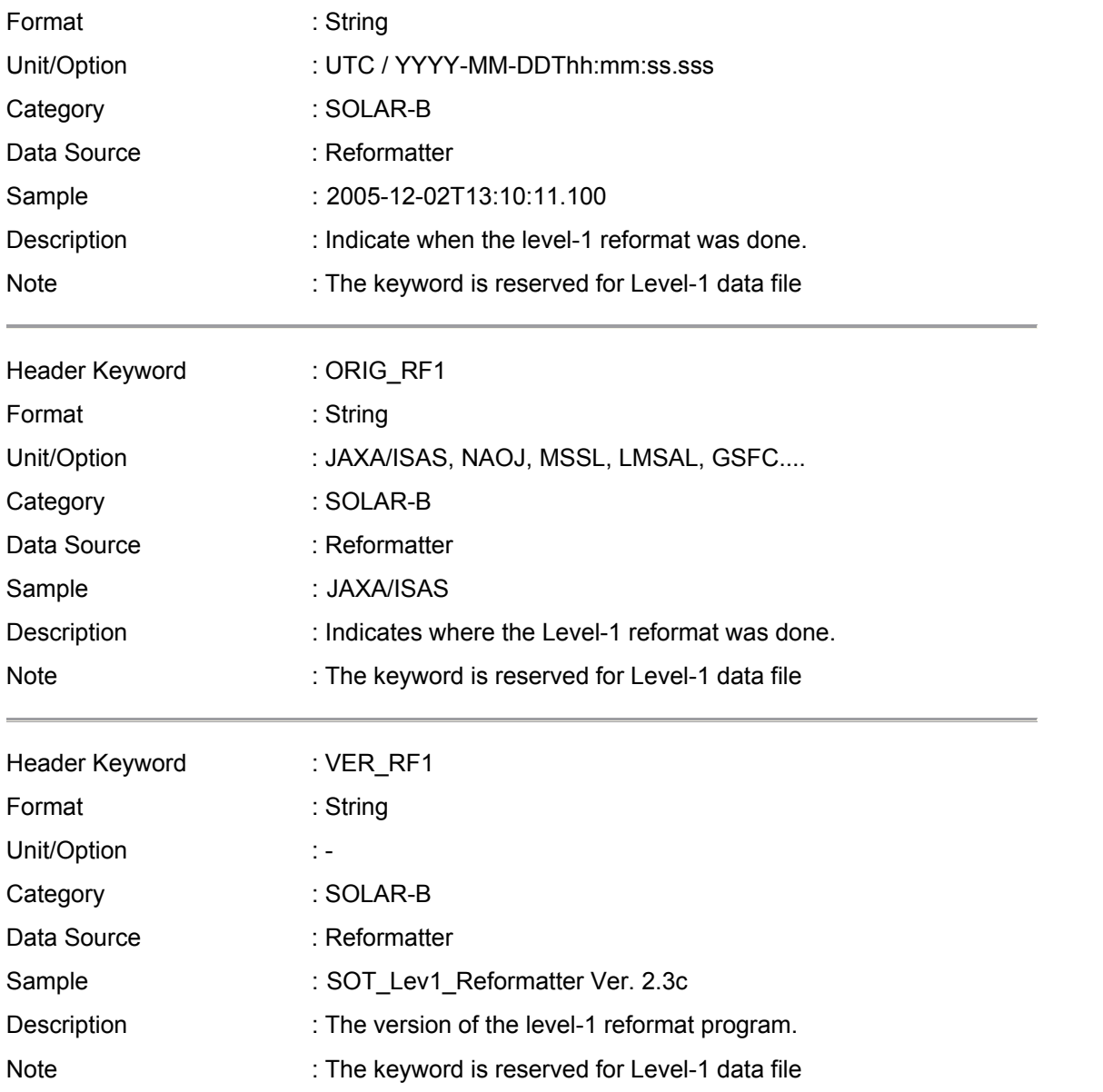

## **List 1: The list of possible objects for "SCI\_OBJ" Keyword**

(The list is made based on IPA "OBJECT" keyword for SOHO.)

- AFS :arch filament system
- ANE :anemone
- AR :active region
- ARC :arcade
- BP :bright point
- CR :coronal rain
- CH :coronal hole
- COR :corona
- CHR :chromosphere
- CS :coronal streamer
- CT :coronal transient
- CUS :cusp
- DB : disparation brusque
- DC :disk center
- DFL :disappearing filament
- DFX :disapppearing flux
- DF :downflow
- DSS : delta sunspot
- ECL :eclipse
- EFR :emerging flux region
- EPR :eruptive prominence
- EFI :erupting filament
- EMB :Ellerman bomb
- EVA :evaporation
- EVF :Evershed flow
- FAC :faculae
- FC :filament channel
- FLC :flux cancellation
- FIL :filament
- FLR :flare
- FP :footpoint
- FS :full sun
- FT :flux tube

FL :flow

GR :granulation

JET :jet

- LB :loop brightening
- LE :loop evacuation
- LMB :solar limb
- LO :loop
- LOO : loop oscillations
- CME :coronal mass ejection
- MBP : magnetic bright points
- MFL :microflare
- MS :magnetic shear
- MT :Mercury transit
- MW :Moreton wave
- MMF :moving magnetic features
- NET :network
- NFL :nanoflare
- NL :neutral line
- PC :polar crown
- PCH :polar coronal hole
- PEN :sunspot penumbra
- PFL :postflare loops
- PHO :photosphere
- PLG :plage
- POR :pore
- PP :polar plume
- PR :prominence
- QS :quiet sun
- RIB :two-ribbon flare
- SPR :spray
- SG :supergranulation
- SPI :spicule
- SR :surge
- SS :sunspot
- SSM : sunspot moat
- SW :solar wind
- SYN :synoptic observation
- SEI : Seismology
- TR :transition region
- UF :upflow
- UMB :sunspot umbra
- UMD :umbral dots
- VT :Venus transit

WAV :wave

- WLF :white light flare
- XBP : X-ray Bright Point

## **Change Log**

Legend: <A>: Add / <C>: Change / <D>: Delete

#### Ver. 0.6 : by Masumi Shimojo

- Keyword: TIMESYS <C>Unit/Option: UT, UTC, TAI, and etc. → UTC
- Keyword: DATE-OBS <C>Header Keyword: DATE-OBS → DATE\_OBS
- Keyword: OBT-TIME <C>Header Keyword: OBT-TIME → OBT\_TIME
- Keyword: DATE-END <C>Header Keyword: DATE-END → DATE\_END
- Keyword: OBT-END <C>Header Keyword: OBT-END → OBT\_END
- Keyword : SCI\_OBS <C>Header Keyword: SCI\_OBS → SCI\_OBJ
- Keyword : OBS\_ID
	- <C>Header Keyword: OBS\_ID → OBS\_NUM

<C>Description: The value of "OBS\_ID" is the number.

 $\rightarrow$  The value of "OBS NUM" is the number.

<D>Note: 2. The keyword name conflicts with a SOT keyword for "Observable ID".

Keyword: JOP\_ID

<C> Data Source: SOHO Science Working Group? →SOLAR-B Science Coordinator

<A> Description: The joint observations between SOLAR-B and the other instruments (ground-base and satellites) are numbered by the Solar-B Science Coordinator. The value of "JOP ID" is the number.

<C> Note: The keyword is proposed by EIS team. I (Shimojo) can not identify who decide the JOP ID for an observation. SOHO/SWG? SOLAR-B/SSC? Please teach me the system of JOP numbering.

- $\rightarrow$  The value is decide at the monthly/weekly operation meeting. Chief observer input the value to the planning tool based on the decision.
- Keyword: TOHBANS

<C> Data Source : KSC TOHBANs → Real-Time (RT) TOHBANs

<C> Description: Name of the KSC Tohbans →Name of the RT Tohbans

• Keyword: DATATYPE

<D> Note: The keyword is used to divide the scientific data from engineering data (ex. Dark image, Flat

image, etc...). However, there is not any indicator for the purpose in the image header, now. Hence, we propose that some serial version numbers of PROGRAM, SEQUENCE and PARAMETER in the observation table are reserved for the engineering observation, and we use the serial number for dividing the engineering data.

• Keyword: BITC\_VER

<C> Data Source : Telemetry (Image Header Packet, Word 10 and 11:4bits)

→Telemetry (Image Header Packet, Word 10 and 11:2bytes)

• Keyword: DCHF\_VER

<C> Data Source : Telemetry (Image Header Packet, Word 12 and 13:2bits)

→Telemetry (Image Header Packet, Word 12 and 13:2bytes)

• Keyword: ACHF\_VER

<C> Data Source : Telemetry (Image Header Packet, Word 14 and 15:2bits)

→Telemetry (Image Header Packet, Word 14 and 15:2bytes)

Keyword: QTAB\_VER

<C> Data Source : Telemetry (Image Header Packet, Word 16 and 17:3bits)

→Telemetry (Image Header Packet, Word 16 and 17:2bytes)

• <A> keyword: NOAA\_NUM

[Delete the following sentence from the title page.]

Caution:

This is the draft of the list of SOLAR-B Mission-Wide FITS Keywords. In the list, there are some conflicts with the FITS keywords of each instrument. The conflicts will be discussed in SOLAR-B MODA Working Group.

[Change at "**Note: Telemetry of AOCS data"**]

SOLAR-B loads two UFSSs (UFSS-A and UFSS-B) for redundancy. In nominal case, the data of UFSS-A is similar to that of UFSS-B. However, you have to use the data of the UFSS that the telemetry "HK2\_UFSS-?\_USE" is "USE". When the "HK2\_UFSS-?\_USE is "NO\_USE", there is possibility that the UFSS is broken.

↓

SOLAR-B loads two UFSSs (UFSS-A and UFSS-B) for redundancy. If you calculate the coordinate from UFSS data, you use the coordinate data of the UFSS whose telemetry "HK2 UFSS-A(B) USE" is "USE". The telemetry "HK2\_UFSS-A(B)\_USE" indicates which of the UFSSs is used by the AOCS system and guarantees that the UFSS-A(B) operates in normal.

Although the UFSS is not broken, the data of ACU1\_UFSS-**A**\_X(Y)ANG\_AS is not the same as that of ACU1\_UFSS-**B**\_X(Y)ANG\_AS, because there is misalignment between the z-axis of UFSS-A and UFSS-B. Hence, X(Y) offset has two values. One is the offset between the z-axis of UFSS-A and the instruments. The other one is the offset between the z-axis of UFSS-B and the instruments. Hence, you have to use the  $X(Y)$  offset for UFSS-A when the "HK2\_UFSS-A\_USE" is "USE".

#### Ver. 0.7 : by Masumi Shimojo

- <A> keyword: COMPMOD
- Keyword: INSTRUME

<C> Unit/Option: EIS, XRT, SOT/WB, SOT/NB, SOT/SP SOT/CT

→ Unit/Option: EIS, XRT, SOT/FG, SOT/SP SOT/CT

#### Ver. 0.8 : by Masumi Shimojo

[List 1: The list of possible objects for "SCI\_OBJ" Keyword]

- <D> FGL "filigree"
- <A> MBP "magnetic bright points"

#### Ver. 0.9 : by Masumi Shimojo

- <D> keyword: COMPMOD
- <A> Keyword: BITCOMPn
- <A> Keyword: IMGCOMPn
- Keyword: NOAA\_NUM

<A> Note : If the target region does not have NOAA number, the value is "-1".

• Keyword: BITC\_VER, DCHF\_VER, ACHF\_VER, QTAB\_VER

<A> Note: One SOT/FG file includes some images. And the serial numbers of compression tables for each image sometimes are different. Hence, SOT/FG uses "\*\*\*VERn" instead of "\*\*\* VER". "n" is integer that indicates the image number in a SOT/FG file.

#### Ver. 0.91: by Masumi Shimojo

• <D> keyword: EXPTIME: I delete the keyword from the list since EIS do not use EXPTIME keyword.

(The exposure time of EIS will be kept in the binary table extension.)

- <M> Telemet: HK2-UFSS-A\_USE APID 440 -> APID 428, Word 221 -> 211
- <M> Telemet: HK2-UFSS-B\_USE APID 440 -> APID 428, Word 221 -> 211

#### Ver. 1.0: by Masumi Shimojo

• <D> Note: Telemetries of AOCS data (There are some large bugs in the expressions). See "Erratum of The List of SOLAR-B "Hinode" Mission-Wide keywords / Section: Note: Telemetry of AOCS data".

#### Ver. 1.2: by Masumi Shimojo

<C> change the conversion formulas that described how to convert from the UFSS telemetries to the sun

angles.

#### Ver. 1.3: by Masumi Shimojo

<C> change "Note :Telemetry of AOCS data" based on Shimizu\_san's mail on 2006/12/23.